| Group Theory in Quantum Mecha<br>Lecture 30 (4.30.15)                                                                                                    | nics                                                                                                    |
|----------------------------------------------------------------------------------------------------|----------------------------------------------------------------------------------------------------|
|                                                                                                    |                                                                                                    |
| Symmetry product analysis U(m)*Sn                                                                                                    | tensors                                                                                                    |
| (Int.J.Mol.Sci, 14, 714(2013) p.755-774, QTCA Unit 7 Ch. 23-<br>(PSDS - Ch. 5, 7)                                                                                                    | -26) 4.30.15<br><u>Multi-Lecture Smorgasbord</u>                                                                                                    |
| Review : 2-D $a^{\dagger}a$ algebra of U(2) representations                                                                                                    | Lecture 27 p.5,7,8 Review&more<br>Asymmetric rotor RES&clusters                                                                                                    |
| Spin-spin (1/2) <sup>2</sup> product states: Hydrogen hyperfine structure<br>Kronecker product states and operators                                                                                                    | Lecture 27 p.36-41 Review&more<br>O-Symmetry SF <sub>6</sub> RES&clusters                                                                                                    |
| Spin-spin interaction reduces symmetry $U(2)^{proton} \times U(2)^{e}$                                                                                                    | lectron to $U(2)^{e+p}$                                                                                                    |
| Clebsch-Gordan Coefficients<br>Hydrogen hyperfine structure: Fermi-contact interac<br>plus B-field gives avoided crossing                                                                                                    | Lecture 28 p.36-51                                                                                                    |
| Higher-J product states<br>$(J=1)\otimes (J=1)=2\oplus 1\oplus 0$ case<br>General U(2) case<br>Multi-spin $(1/2)^N$ product states<br>Magic squares - Intro to Young Tableaus<br>Tensor operators for spin-1/2 states: Outer products give Ham | Gyro-rotor REES&levels<br>Lecture 29 p.36-64 SiF <sub>4</sub> and SF <sub>6</sub><br>Spin Tableau &hyperfine effects<br>Lecture 29 p.67-80 C <sub>60</sub> "Buckyball"<br>Superfine &hyperfine effects<br>Lecture 30 Tensors and CG coeff.?? |
| Tensor operators for spin-1 states: U(3) generalization of Paul                                                                                                    | -                                                                                                    |

U(2) and U(3) tensor expansions

 $\frac{2^{k}\text{-pole expansion of an N-by-N matrix H}}{2\text{-by-2 case: } \mathbf{H} = \begin{pmatrix} A & B \ iC \\ B + iC & D \end{pmatrix}} = \overset{A+D}{_{2}} \begin{pmatrix} I & 0 \\ 0 & I \end{pmatrix} + B \begin{pmatrix} 0 & I \\ I & 0 \end{pmatrix} + C \begin{pmatrix} 0 & -i \\ i & 0 \end{pmatrix} + \overset{A-D}{_{2}} \begin{pmatrix} I & 0 \\ 0 & -I \end{pmatrix}}$  $= \overset{A+D}{_{2}} \mathbf{1} + B \mathbf{G}_{x} + C \mathbf{G}_{y} + \overset{A-D}{_{2}} \mathbf{G}_{z}$  $= \overset{A+D}{_{2}} \mathbf{1} + B \mathbf{G}_{x} + C \mathbf{G}_{y} + \overset{A-D}{_{2}} \mathbf{G}_{z}$  $= \overset{A+D}{_{2}} \mathbf{T}_{0} + (B - iC) \mathbf{T}_{1} + (B + iC) \mathbf{T}_{-1} + \overset{A-D}{_{2}} \mathbf{T}_{0}$  $\begin{pmatrix} 0 & I \\ 0 & 0 \end{pmatrix} \begin{pmatrix} 0 & 0 \\ I & 0 \end{pmatrix}$ 

**3-by-3 case:** 
$$\mathbf{H} = \begin{pmatrix} H_{11} & H_{12} & H_{13} \\ H_{21} & H_{22} & H_{23} \\ H_{31} & H_{32} & H_{33} \end{pmatrix}$$

electron-proton spin-spin interaction gives a simple example of *hyperfine* spectra Ket-kets for spin-up and spin-dn states and column matrix representations..

$$|\uparrow\rangle|\uparrow\rangle = \begin{vmatrix}\frac{1}{2}\\\frac{1}{2}\end{vmatrix}^{proton}\begin{vmatrix}\frac{1}{2}\\\frac{1}{2}\end{vmatrix}^{electron}, |\uparrow\rangle|\downarrow\rangle = \begin{vmatrix}\frac{1}{2}\\\frac{1}{2}\end{vmatrix}^{proton}\begin{vmatrix}\frac{1}{2}\\-\frac{1}{2}\end{vmatrix}^{electron}, |\downarrow\rangle|\uparrow\rangle = \begin{vmatrix}\frac{1}{2}\\-\frac{1}{2}\end{vmatrix}^{proton}\begin{vmatrix}\frac{1}{2}\\\frac{1}{2}\end{vmatrix}^{electron}, |\downarrow\rangle|\downarrow\rangle = \begin{vmatrix}\frac{1}{2}\\-\frac{1}{2}\end{vmatrix}^{proton}\begin{vmatrix}\frac{1}{2}\\-\frac{1}{2}\end{vmatrix}^{electron}, |\downarrow\rangle|\downarrow\rangle = \begin{vmatrix}\frac{1}{2}\\-\frac{1}{2}\end{vmatrix}^{proton}\begin{vmatrix}\frac{1}{2}\\-\frac{1}{2}\end{vmatrix}^{electron}, |\downarrow\rangle|\downarrow\rangle = \begin{vmatrix}\frac{1}{2}\\-\frac{1}{2}\end{vmatrix}^{proton}\begin{vmatrix}\frac{1}{2}\\-\frac{1}{2}\end{vmatrix}^{electron}, |\downarrow\rangle|\downarrow\rangle = \begin{vmatrix}\frac{1}{2}\\-\frac{1}{2}\end{vmatrix}^{proton}\begin{vmatrix}\frac{1}{2}\\-\frac{1}{2}\end{vmatrix}^{electron}, |\downarrow\rangle|\downarrow\rangle = \begin{vmatrix}\frac{1}{2}\\-\frac{1}{2}\end{vmatrix}^{proton}\begin{vmatrix}\frac{1}{2}\\-\frac{1}{2}\end{vmatrix}^{electron}, |\downarrow\rangle|\downarrow\rangle = \begin{vmatrix}\frac{1}{2}\\-\frac{1}{2}\end{vmatrix}^{proton}\begin{vmatrix}\frac{1}{2}\\-\frac{1}{2}\end{vmatrix}^{electron}, |\downarrow\rangle|\downarrow\rangle = \begin{vmatrix}\frac{1}{2}\\-\frac{1}{2}\end{vmatrix}^{proton}\begin{vmatrix}\frac{1}{2}\\-\frac{1}{2}\end{vmatrix}^{electron}, |\downarrow\rangle|\downarrow\rangle = \begin{vmatrix}\frac{1}{2}\\-\frac{1}{2}\end{vmatrix}^{proton}\begin{vmatrix}\frac{1}{2}\\-\frac{1}{2}\end{vmatrix}^{electron}, |\downarrow\rangle|\downarrow\rangle = \begin{vmatrix}\frac{1}{2}\\-\frac{1}{2}\end{vmatrix}^{proton}\begin{vmatrix}\frac{1}{2}\\-\frac{1}{2}\end{vmatrix}^{electron}, |\downarrow\rangle|\downarrow\rangle = \begin{vmatrix}\frac{1}{2}\\-\frac{1}{2}\end{vmatrix}^{proton}\begin{vmatrix}\frac{1}{2}\\-\frac{1}{2}\end{vmatrix}^{proton}\begin{vmatrix}\frac{1}{2}\\-\frac{1}{2}\end{vmatrix}^{electron}, |\downarrow\rangle|\downarrow\rangle = \begin{vmatrix}\frac{1}{2}\\-\frac{1}{2}\end{vmatrix}^{proton}\begin{vmatrix}\frac{1}{2}\\-\frac{1}{2}\end{vmatrix}^{proton}\end{vmatrix}^{proton}\begin{vmatrix}\frac{1}{2}\\-\frac{1}{2}\end{vmatrix}^{proton}\begin{vmatrix}\frac{1}{2}\\-\frac{1}{2}\end{vmatrix}^{proton}\end{vmatrix}^{proton}\begin{vmatrix}\frac{1}{2}\\-\frac{1}{2}\end{vmatrix}^{proton}\end{vmatrix}^{proton}\begin{vmatrix}\frac{1}{2}\\-\frac{1}{2}\end{vmatrix}^{proton}\end{vmatrix}^{proton}\end{vmatrix}^{proton}|_{proton}\end{vmatrix}^{proton}|_{proton}\end{vmatrix}^{proton}|_{proton}\end{vmatrix}^{proton}|_{proton}\end{vmatrix}^{proton}|_{proton}\end{vmatrix}^{proton}|_{proton}\end{vmatrix}^{proton}|_{proton}\end{vmatrix}^{proton}|_{proton}\end{vmatrix}^{proton}|_{proton}\end{vmatrix}^{proton}|_{proton}\end{vmatrix}^{proton}|_{proton}\end{vmatrix}^{proton}|_{proton}\end{vmatrix}^{proton}|_{proton}\end{vmatrix}^{proton}|_{proton}\end{vmatrix}^{proton}|_{proton}\end{vmatrix}^{proton}|_{proton}\end{vmatrix}^{proton}|_{proton}\end{vmatrix}^{proton}|_{proton}\end{vmatrix}^{proton}|_{proton}\end{vmatrix}^{proton}|_{proton}\end{vmatrix}^{proton}|_{proton}\end{vmatrix}^{proton}|_{proton}\end{vmatrix}^{proton}|_{proton}\end{vmatrix}^{proton}|_{proton}\end{vmatrix}^{proton}|_{proton}\end{vmatrix}^{proton}|_{proton}\end{vmatrix}^{proton}|_{proton}\end{vmatrix}^{proton}|_{proton}\end{vmatrix}^{proton}|_{proton}\end{vmatrix}^{proto$$

Same spin-1/2 representation applies to either proton or electron kets.

$$D^{1/2}(\alpha\beta\gamma) = \begin{pmatrix} D_{+1/2,+1/2}^{1/2} & D_{+1/2,-1/2}^{1/2} \\ D_{-1/2,+1/2}^{1/2} & D_{-1/2,-1/2}^{1/2} \end{pmatrix} = \begin{pmatrix} e^{\frac{-i(\alpha+\gamma)}{2}} \cos\frac{\beta}{2} & -e^{\frac{-i(\alpha-\gamma)}{2}} \sin\frac{\beta}{2} \\ e^{\frac{i(\alpha-\gamma)}{2}} \sin\frac{\beta}{2} & e^{\frac{i(\alpha+\gamma)}{2}} \cos\frac{\beta}{2} \end{pmatrix}$$

electron-proton spin-spin interaction gives a simple example of *hyperfine* spectra Ket-kets for spin-up and spin-dn states and column matrix representations..

$$|\uparrow\rangle|\uparrow\rangle = \begin{vmatrix}\frac{1}{2}\\\frac{1}{2}\end{vmatrix}^{proton} \begin{vmatrix}\frac{1}{2}\\\frac{1}{2}\end{vmatrix}^{electron}, |\uparrow\rangle|\downarrow\rangle = \begin{vmatrix}\frac{1}{2}\\\frac{1}{2}\end{vmatrix}^{proton} \begin{vmatrix}\frac{1}{2}\\-\frac{1}{2}\end{vmatrix}^{electron}, |\downarrow\rangle|\uparrow\rangle = \begin{vmatrix}\frac{1}{2}\\-\frac{1}{2}\end{vmatrix}^{electron}, |\downarrow\rangle|\downarrow\rangle = \begin{vmatrix}\frac{1}{2}\\-\frac{1}{2}\end{vmatrix}^{proton} \begin{vmatrix}\frac{1}{2}\\-\frac{1}{2}\end{vmatrix}^{electron}, |\downarrow\rangle|\downarrow\rangle = \begin{vmatrix}\frac{1}{2}\\-\frac{1}{2}\end{vmatrix}^{electron} \begin{vmatrix}\frac{1}{2}\\-\frac{1}{2}\end{vmatrix}^{electron}, |\downarrow\rangle|\downarrow\rangle = \begin{vmatrix}\frac{1}{2}\\-\frac{1}{2}\end{vmatrix}^{electron} \begin{vmatrix}\frac{1}{2}\\-\frac{1}{2}\end{vmatrix}^{electron}, |\downarrow\rangle|\downarrow\rangle = \begin{vmatrix}\frac{1}{2}\\-\frac{1}{2}\end{vmatrix}^{electron}, |\downarrow\rangle|\downarrow\rangle = \begin{vmatrix}\frac{1}{2}\\-\frac{1}{2}\end{vmatrix}^{electron}, |\downarrow\rangle|\downarrow\rangle = \begin{vmatrix}\frac{1}{2}\\-\frac{1}{2}\end{vmatrix}^{electron}, |\downarrow\rangle|\downarrow\rangle = \begin{vmatrix}\frac{1}{2}\\-\frac{1}{2}\end{vmatrix}^{electron}, |\downarrow\rangle|\downarrow\rangle = \begin{vmatrix}\frac{1}{2}\\-\frac{1}{2}\end{vmatrix}^{electron}, |\downarrow\rangle|\downarrow\rangle = \begin{vmatrix}\frac{1}{2}\\-\frac{1}{2}\end{vmatrix}^{electron}, |\downarrow\rangle|\downarrow\rangle = \begin{vmatrix}\frac{1}{2}\\-\frac{1}{2}\end{vmatrix}^{electron}, |\downarrow\rangle|\downarrow\rangle = \begin{vmatrix}\frac{1}{2}\\-\frac{1}{2}\end{vmatrix}^{electron}, |\downarrow\rangle|\downarrow\rangle = \begin{vmatrix}\frac{1}{2}\\-\frac{1}{2}\end{vmatrix}^{electron}, |\downarrow\rangle|\downarrow\rangle = \begin{vmatrix}\frac{1}{2}\\-\frac{1}{2}\end{vmatrix}^{electron}, |\downarrow\rangle|\downarrow\rangle = \begin{vmatrix}\frac{1}{2}\\-\frac{1}{2}\end{vmatrix}^{electron}, |\downarrow\rangle|\downarrow\rangle = \begin{vmatrix}\frac{1}{2}\\-\frac{1}{2}\end{vmatrix}^{electron}, |\downarrow\rangle|\downarrow\rangle = \begin{vmatrix}\frac{1}{2}\\-\frac{1}{2}\end{vmatrix}^{electron}, |\downarrow\rangle|\downarrow\rangle = \begin{vmatrix}\frac{1}{2}\\-\frac{1}{2}\end{vmatrix}^{electron}, |\downarrow\rangle|\downarrow\rangle = \begin{vmatrix}\frac{1}{2}\\-\frac{1}{2}\end{vmatrix}^{electron}, |\downarrow\rangle|\downarrow\rangle = \begin{vmatrix}\frac{1}{2}\\-\frac{1}{2}\end{vmatrix}^{electron}, |\downarrow\rangle|\downarrow\rangle = \begin{vmatrix}\frac{1}{2}\\-\frac{1}{2}\end{vmatrix}^{electron}, |\downarrow\rangle|\downarrow\rangle = \begin{vmatrix}\frac{1}{2}\\-\frac{1}{2}\end{vmatrix}^{electron}, |\downarrow\rangle|\downarrow\rangle = \begin{vmatrix}\frac{1}{2}\\-\frac{1}{2}\end{vmatrix}^{electron}, |\downarrow\rangle|\downarrow\rangle = \begin{vmatrix}\frac{1}{2}\\-\frac{1}{2}\end{vmatrix}^{electron}, |\downarrow\rangle|\downarrow\rangle = \begin{vmatrix}\frac{1}{2}\\-\frac{1}{2}\end{vmatrix}^{electron}, |\downarrow\rangle|\downarrow\rangle = \begin{vmatrix}\frac{1}{2}\\-\frac{1}{2}\end{vmatrix}^{electron}, |\downarrow\rangle|\downarrow\rangle = \begin{vmatrix}\frac{1}{2}\\-\frac{1}{2}\end{vmatrix}^{electron}, |\downarrow\rangle|\downarrow\rangle = \begin{vmatrix}\frac{1}{2}\\-\frac{1}{2}\end{vmatrix}^{electron}, |\downarrow\rangle|\downarrow\rangle = \begin{vmatrix}\frac{1}{2}\\-\frac{1}{2}\end{vmatrix}^{electron}, |\downarrow\rangle|\downarrow\rangle = \begin{vmatrix}\frac{1}{2}\\-\frac{1}{2}\end{vmatrix}^{electron}, |\downarrow\rangle|\downarrow\rangle = \begin{vmatrix}\frac{1}{2}\\-\frac{1}{2}\end{vmatrix}^{electron}, |\downarrow\rangle|\downarrow\rangle = \begin{vmatrix}\frac{1}{2}\\-\frac{1}{2}\end{vmatrix}^{electron}, |\downarrow\rangle|\downarrow\rangle = \begin{vmatrix}\frac{1}{2}\\-\frac{1}{2}\end{vmatrix}^{electron}, |\downarrow\rangle|\downarrow\rangle = \begin{vmatrix}\frac{1}{2}\\-\frac{1}{2}\end{vmatrix}^{electron}, |\downarrow\rangle|\downarrow\rangle = \begin{vmatrix}\frac{1}{2}\\-\frac{1}{2}\end{vmatrix}^{electron}, |\downarrow\rangle|\downarrow\rangle = \begin{vmatrix}\frac{1}{2}\\-\frac{1}{2}\end{vmatrix}^{electron}, |\downarrow\rangle|\downarrow\rangle = \begin{vmatrix}\frac{1}{2}\\-\frac{1}{2}\end{vmatrix}^{electron}, |\downarrow\rangle|\downarrow\rangle = \begin{vmatrix}\frac{1}{2}\\-\frac{1}{2}\end{vmatrix}^{electron}, |\downarrow\rangle|\downarrow\rangle = \begin{vmatrix}\frac{1}{2}\\-\frac{1}{2}\end{vmatrix}^{electron}, |\downarrow\rangle|\downarrow\rangle = \begin{vmatrix}\frac{1}{2}\\+\frac{1}{2}\\+\frac$$

Same spin-1/2 representation applies to either proton or electron kets.

*Kronecker product*  $D^{\frac{1}{2}} \otimes D^{\frac{1}{2}}$ 

$$D^{1/2}(\alpha\beta\gamma) = \begin{pmatrix} D_{+1/2,+1/2}^{1/2} & D_{+1/2,-1/2}^{1/2} \\ D_{-1/2,+1/2}^{1/2} & D_{-1/2,-1/2}^{1/2} \end{pmatrix} = \begin{pmatrix} e^{\frac{-i(\alpha+\gamma)}{2}}\cos\frac{\beta}{2} & -e^{\frac{-i(\alpha+\gamma)}{2}}\sin\frac{\beta}{2} \\ e^{\frac{i(\alpha-\gamma)}{2}}\sin\frac{\beta}{2} & e^{\frac{i(\alpha+\gamma)}{2}}\cos\frac{\beta}{2} \end{pmatrix}$$

Applies to outer product symmetry  $U(2)^{proton} \times U(2)^{electron}$  for NO interaction.

$$\begin{pmatrix} \cos\frac{\beta_{p}}{2} & -\sin\frac{\beta_{p}}{2} \\ \sin\frac{\beta_{r}}{2} & \cos\frac{\beta_{r}}{2} \end{pmatrix} \otimes \begin{pmatrix} \cos\frac{\beta_{e}}{2} & -\sin\frac{\beta_{e}}{2} \\ \sin\frac{\beta_{e}}{2} & \cos\frac{\beta_{e}}{2} \end{pmatrix} = \begin{pmatrix} \cos\frac{\beta_{p}}{2}\cos\frac{\beta_{e}}{2} & -\cos\frac{\beta_{p}}{2}\sin\frac{\beta_{e}}{2} \\ \cos\frac{\beta_{p}}{2}\sin\frac{\beta_{e}}{2} & \cos\frac{\beta_{p}}{2}\cos\frac{\beta_{e}}{2} \\ \sin\frac{\beta_{p}}{2}\cos\frac{\beta_{e}}{2} & -\sin\frac{\beta_{p}}{2}\sin\frac{\beta_{e}}{2} \\ \sin\frac{\beta_{p}}{2}\cos\frac{\beta_{e}}{2} & -\sin\frac{\beta_{p}}{2}\sin\frac{\beta_{e}}{2} \\ \sin\frac{\beta_{p}}{2}\cos\frac{\beta_{e}}{2} & -\sin\frac{\beta_{p}}{2}\sin\frac{\beta_{e}}{2} \\ \sin\frac{\beta_{p}}{2}\cos\frac{\beta_{e}}{2} & -\sin\frac{\beta_{p}}{2}\sin\frac{\beta_{e}}{2} \\ \sin\frac{\beta_{p}}{2}\cos\frac{\beta_{e}}{2} & -\sin\frac{\beta_{p}}{2}\sin\frac{\beta_{e}}{2} \\ \sin\frac{\beta_{p}}{2}\sin\frac{\beta_{e}}{2} & \sin\frac{\beta_{p}}{2}\cos\frac{\beta_{e}}{2} \\ \sin\frac{\beta_{p}}{2}\sin\frac{\beta_{e}}{2} & \sin\frac{\beta_{p}}{2}\cos\frac{\beta_{e}}{2} \\ \sin\frac{\beta_{p}}{2}\sin\frac{\beta_{e}}{2} & \sin\frac{\beta_{p}}{2}\cos\frac{\beta_{e}}{2} \\ \sin\frac{\beta_{p}}{2}\cos\frac{\beta_{e}}{2} & \cos\frac{\beta_{p}}{2}\sin\frac{\beta_{e}}{2} \\ \sin\frac{\beta_{p}}{2}\sin\frac{\beta_{e}}{2} & \sin\frac{\beta_{p}}{2}\cos\frac{\beta_{e}}{2} \\ \sin\frac{\beta_{p}}{2}\cos\frac{\beta_{e}}{2} \\ \sin\frac{\beta_{p}}{2}\sin\frac{\beta_{e}}{2} \\ \sin\frac{\beta_{p}}{2}\cos\frac{\beta_{e}}{2} \\ \sin\frac{\beta_{p}}{2}\cos\frac{\beta_{p}}{2} \\ \sin\frac{\beta_{p}}{2}\cos\frac{\beta_{p}}{2} \\ \sin\frac{\beta_{p}}{2}\cos\frac{\beta_{p}}{2} \\ \sin\frac{\beta_{p}}{2} \\ \sin\frac{\beta_{p}}{2}$$

electron-proton spin-spin interaction gives a simple example of *hyperfine* spectra Ket-kets for spin-up and spin-dn states and column matrix representations..

$$|\uparrow\rangle|\uparrow\rangle = \begin{vmatrix}\frac{1}{2}\\\frac{1}{2}\end{vmatrix}^{proton} \begin{vmatrix}\frac{1}{2}\\\frac{1}{2}\end{vmatrix}^{electron}, |\uparrow\rangle|\downarrow\rangle = \begin{vmatrix}\frac{1}{2}\\\frac{1}{2}\end{vmatrix}^{proton} \begin{vmatrix}\frac{1}{2}\\-\frac{1}{2}\end{vmatrix}^{electron}, |\downarrow\rangle|\uparrow\rangle = \begin{vmatrix}\frac{1}{2}\\-\frac{1}{2}\end{vmatrix}^{proton} \begin{vmatrix}\frac{1}{2}\\\frac{1}{2}\end{pmatrix}^{electron}, |\downarrow\rangle|\downarrow\rangle = \begin{vmatrix}\frac{1}{2}\\-\frac{1}{2}\end{vmatrix}^{proton} \begin{vmatrix}\frac{1}{2}\\-\frac{1}{2}\end{vmatrix}^{electron}, |\downarrow\rangle|\downarrow\rangle = \begin{vmatrix}\frac{1}{2}\\-\frac{1}{2}\end{vmatrix}^{proton} \begin{vmatrix}\frac{1}{2}\\-\frac{1}{2}\end{vmatrix}^{electron}, |\downarrow\rangle|\downarrow\rangle = \begin{vmatrix}\frac{1}{2}\\-\frac{1}{2}\end{vmatrix}^{proton} \begin{vmatrix}\frac{1}{2}\\-\frac{1}{2}\end{vmatrix}^{electron}, |\downarrow\rangle|\downarrow\rangle = \begin{vmatrix}\frac{1}{2}\\-\frac{1}{2}\end{vmatrix}^{proton} \begin{vmatrix}\frac{1}{2}\\-\frac{1}{2}\end{vmatrix}^{electron}, |\downarrow\rangle|\downarrow\rangle = \begin{vmatrix}\frac{1}{2}\\-\frac{1}{2}\end{vmatrix}^{proton} \begin{vmatrix}\frac{1}{2}\\-\frac{1}{2}\end{vmatrix}^{electron}, |\downarrow\rangle|\downarrow\rangle = \begin{vmatrix}\frac{1}{2}\\-\frac{1}{2}\end{vmatrix}^{proton} \begin{vmatrix}\frac{1}{2}\\-\frac{1}{2}\end{vmatrix}^{electron}, |\downarrow\rangle|\downarrow\rangle = \begin{vmatrix}\frac{1}{2}\\-\frac{1}{2}\end{vmatrix}^{proton} \begin{vmatrix}\frac{1}{2}\\-\frac{1}{2}\end{vmatrix}^{electron}, |\downarrow\rangle|\downarrow\rangle = \begin{vmatrix}\frac{1}{2}\\-\frac{1}{2}\end{vmatrix}^{proton} \begin{vmatrix}\frac{1}{2}\\-\frac{1}{2}\end{vmatrix}^{proton} \end{vmatrix}^{proton} \begin{vmatrix}\frac{1}{2}\\-\frac{1}{2}\end{vmatrix}^{proton} \end{vmatrix}^{proton} \begin{vmatrix}\frac{1}{2}\\-\frac{1}{2}\end{vmatrix}^{proton} \end{vmatrix}^{proton} \begin{vmatrix}\frac{1}{2}\\-\frac{1}{2}\end{vmatrix}^{proton} \end{vmatrix}^{proton} \end{vmatrix}^{pro$$

Same spin-1/2 representation applies to either proton or electron kets.

*Kronecker product*  $D^{\frac{1}{2}} \otimes D^{\frac{1}{2}}$ 

$$= \begin{pmatrix} D_{+1/2,+1/2}^{1/2} & D_{+1/2,-1/2}^{1/2} \\ D_{-1/2,+1/2}^{1/2} & D_{-1/2,-1/2}^{1/2} \end{pmatrix} = \begin{pmatrix} e^{\frac{-i(\alpha+\gamma)}{2}} \cos\frac{\beta}{2} & -e^{\frac{-i(\alpha-\gamma)}{2}} \sin\frac{\beta}{2} \\ e^{\frac{i(\alpha-\gamma)}{2}} \sin\frac{\beta}{2} & e^{\frac{i(\alpha+\gamma)}{2}} \cos\frac{\beta}{2} \end{pmatrix}$$

Applies to outer product symmetry  $U(2)^{proton} \times U(2)^{electron}$  for NO interaction.

 $\left(\cos\frac{\beta_p}{2}\cos\frac{\beta_e}{2} - \cos\frac{\beta_p}{2}\sin\frac{\beta_e}{2} - \sin\frac{\beta_p}{2}\cos\frac{\beta_e}{2} - \sin\frac{\beta_p}{2}\cos\frac{\beta_e}{2} - \sin\frac{\beta_p}{2}\sin\frac{\beta_e}{2}\right)$ 

 $\sin\frac{\beta_p}{2}\sin\frac{\beta_e}{2} = \sin\frac{\beta_p}{2}\cos\frac{\beta_e}{2} = \cos\frac{\beta_p}{2}\sin\frac{\beta_e}{2} = \cos\frac{\beta_p}{2}\cos\frac{\beta_e}{2}$ 

Interaction reduces symmetry:

(Only  $(\alpha_e, \beta_e, \gamma_e) = (\alpha_p, \beta_p, \gamma_p)$ 

is allowed!

 $D^{1/2}(\alpha\beta\gamma)$ 

Spin-spin interaction reduces symmetry  $U(2)^{proton} \times U(2)^{electron}$  to  $U(2)^{e+p}$ 

 $\begin{pmatrix} \cos\frac{\beta_{p}}{2} & -\sin\frac{\beta_{p}}{2} \\ \sin\frac{\beta_{p}}{2} & \cos\frac{\beta_{p}}{2} \end{pmatrix} \otimes \begin{pmatrix} \cos\frac{\beta_{e}}{2} & -\sin\frac{\beta_{e}}{2} \\ \sin\frac{\beta_{e}}{2} & \cos\frac{\beta_{e}}{2} \end{pmatrix} = \begin{vmatrix} \cos\frac{\beta_{p}}{2}\sin\frac{\beta_{e}}{2} & \cos\frac{\beta_{p}}{2}\cos\frac{\beta_{e}}{2} \\ \sin\frac{\beta_{p}}{2}\cos\frac{\beta_{e}}{2} & -\sin\frac{\beta_{p}}{2}\sin\frac{\beta_{e}}{2} \\ \sin\frac{\beta_{p}}{2}\cos\frac{\beta_{e}}{2} & -\sin\frac{\beta_{p}}{2}\sin\frac{\beta_{e}}{2} \\ \sin\frac{\beta_{p}}{2}\cos\frac{\beta_{e}}{2} \\ \sin\frac{\beta_{p}}{2}\cos\frac{\beta_{e}}{2} \\ \sin\frac{\beta_{p}}{2}\cos\frac{\beta_{p}}{2} \\ \sin\frac{\beta_{p}}{2}\cos\frac{\beta_{p}}{2} \\ \sin\frac{\beta_{p}}{2}\cos\frac{\beta_{p}}{2} \\ \sin\frac{\beta_{p}}{2}\cos\frac{\beta_{p}}{2} \\ \sin\frac{\beta_{p}}{2}\cos\frac{\beta_{p}}{2} \\ \sin\frac{\beta_{p}}{2}\cos\frac{\beta_{p}}{2} \\ \sin\frac{\beta_{p}}{2}\cos\frac{\beta_{p}}{2} \\ \sin\frac{\beta_{p}}{2}\cos\frac{\beta_{p}}{2} \\ \sin\frac{\beta_{p}}{2}\cos\frac{\beta_{p}}{2} \\ \sin\frac{\beta_{p}}{2}\cos\frac{\beta_{p}}{2} \\ \sin\frac{\beta_{p}}{2}\cos\frac{\beta_{p}}{2} \\ \sin\frac{\beta_{p}}{2}\cos\frac{\beta_{p}}{2} \\ \sin\frac{\beta_{p}}{2}\cos\frac{\beta_{p}}{2} \\ \sin\frac{\beta_{p}}{2}\cos\frac{\beta_{p}}{2} \\ \sin\frac{\beta_{p}}{2} \\ \sin$ 

electron-proton spin-spin interaction gives a simple example of *hyperfine* spectra Ket-kets for spin-up and spin-dn states and column matrix representations..

$$|\uparrow\rangle|\uparrow\rangle = \begin{vmatrix}\frac{1}{2}\\\frac{1}{2}\end{vmatrix}^{proton} \begin{vmatrix}\frac{1}{2}\\\frac{1}{2}\end{vmatrix}^{electron}, |\uparrow\rangle|\downarrow\rangle = \begin{vmatrix}\frac{1}{2}\\\frac{1}{2}\end{vmatrix}^{proton} \begin{vmatrix}\frac{1}{2}\\\frac{1}{2}\end{pmatrix}^{electron}, |\downarrow\rangle|\uparrow\rangle = \begin{vmatrix}\frac{1}{2}\\-\frac{1}{2}\end{vmatrix}^{electron}, |\downarrow\rangle|\downarrow\rangle = \begin{vmatrix}\frac{1}{2}\\-\frac{1}{2}\end{vmatrix}^{proton} \begin{vmatrix}\frac{1}{2}\\-\frac{1}{2}\end{pmatrix}^{electron}, |\downarrow\rangle|\downarrow\rangle = \begin{vmatrix}\frac{1}{2}\\-\frac{1}{2}\end{vmatrix}^{proton} \begin{vmatrix}\frac{1}{2}\\-\frac{1}{2}\end{vmatrix}^{electron}, |\downarrow\rangle|\downarrow\rangle = \begin{vmatrix}\frac{1}{2}\\-\frac{1}{2}\end{vmatrix}^{proton} \begin{vmatrix}\frac{1}{2}\\-\frac{1}{2}\end{vmatrix}^{electron}, |\downarrow\rangle|\downarrow\rangle = \begin{vmatrix}\frac{1}{2}\\-\frac{1}{2}\end{vmatrix}^{proton} \begin{vmatrix}\frac{1}{2}\\-\frac{1}{2}\end{vmatrix}^{proton} \end{vmatrix}^{proton} \begin{vmatrix}\frac{1}{2}\\-\frac{1}{2}\end{vmatrix}^{proton} \end{vmatrix}^{proton} \begin{vmatrix}\frac{1}{2}\\-\frac{1}{2}\end{vmatrix}^{proton} \end{vmatrix}^{proton} \begin{vmatrix}\frac{1}{2}\\-\frac{1}{2}\end{vmatrix}^{proton} \end{vmatrix}^{proton} \end{vmatrix}^{proton}$$

Same spin-1/2 representation applies to either proton or electron kets.

*Kronecker product*  $D^{\frac{1}{2}} \otimes D^{\frac{1}{2}}$ 

$$\begin{bmatrix} D_{+1/2,+1/2}^{1/2} & D_{+1/2,-1/2}^{1/2} \\ D_{-1/2,+1/2}^{1/2} & D_{-1/2,-1/2}^{1/2} \end{bmatrix} = \begin{bmatrix} e^{\frac{-i(\alpha+\gamma)}{2}} \cos\frac{\beta}{2} & -e^{\frac{-i(\alpha-\gamma)}{2}} \sin\frac{\beta}{2} \\ e^{\frac{i(\alpha-\gamma)}{2}} \sin\frac{\beta}{2} & e^{\frac{i(\alpha+\gamma)}{2}} \cos\frac{\beta}{2} \end{bmatrix}$$

Applies to *outer product symmetry*  $U(2)^{proton} \times U(2)^{electron}$  for NO interaction.

$$\left| \cos\frac{\beta_{p}}{2} - \sin\frac{\beta_{p}}{2} \right| \otimes \left( \cos\frac{\beta_{e}}{2} - \sin\frac{\beta_{e}}{2} \right) = \left( \cos\frac{\beta_{p}}{2}\cos\frac{\beta_{e}}{2} - \cos\frac{\beta_{p}}{2}\sin\frac{\beta_{e}}{2} - \sin\frac{\beta_{p}}{2}\cos\frac{\beta_{e}}{2} - \sin\frac{\beta_{p}}{2}\cos\frac{\beta_{e}}{2} - \sin\frac{\beta_{p}}{2}\sin\frac{\beta_{e}}{2} - \sin\frac{\beta_{p}}{2}\sin\frac{\beta_{e}}{2} - \sin\frac{\beta_{p}}{2}\sin\frac{\beta_{e}}{2} - \sin\frac{\beta_{p}}{2}\cos\frac{\beta_{e}}{2} - \sin\frac{\beta_{p}}{2}\cos\frac{\beta_{e}}{2} - \sin\frac{\beta_{p}}{2}\cos\frac{\beta_{e}}{2} - \sin\frac{\beta_{p}}{2}\cos\frac{\beta_{e}}{2} - \sin\frac{\beta_{p}}{2}\cos\frac{\beta_{e}}{2} - \sin\frac{\beta_{p}}{2}\cos\frac{\beta_{e}}{2} - \sin\frac{\beta_{p}}{2}\sin\frac{\beta_{e}}{2} - \sin\frac{\beta_{p}}{2}\sin\frac{\beta_{e}}{2} - \sin\frac{\beta_{p}}{2}\sin\frac{\beta_{e}}{2} - \sin\frac{\beta_{p}}{2}\sin\frac{\beta_{e}}{2} - \sin\frac{\beta_{p}}{2}\sin\frac{\beta_{e}}{2} - \sin\frac{\beta_{p}}{2}\sin\frac{\beta_{e}}{2} - \cos\frac{\beta_{p}}{2}\sin\frac{\beta_{e}}{2} - \cos\frac{\beta_{p}}{2}\sin\frac{\beta_{p}}{2} - \cos\frac{\beta_{p}}{2}\sin\frac{\beta_{p}}{2} - \cos\frac{\beta_{p}}{2}\sin\frac{\beta_{p}}{2} - \cos\frac{\beta_{p}}{2}\sin\frac{\beta_{p}}{2} - \cos\frac{\beta_{p}}{2}\sin\frac{\beta_{p}}{2} - \cos\frac{\beta_{p}}{2}\sin\frac{\beta_{p}}{2} - \cos\frac{\beta_{p}}{2}\sin\frac{\beta_{p}}{2} - \cos\frac{\beta_{p}}{2}\sin\frac{\beta_{p}}{2}$$

Interaction reduces symmetry:

(Only  $(\alpha_e, \beta_e, \gamma_e) = (\alpha_p, \beta_p, \gamma_p)$ 

is allowed!

 $D^{1/2}(\alpha\beta\gamma) = \Big|$ 

Spin-spin interaction reduces symmetry  $U(2)^{proton} \times U(2)^{electron}$  to  $U(2)^{e+p}$ 

$$\begin{pmatrix} 1 & 0 & 0 & 0 \\ 0 & \frac{1}{\sqrt{2}} & \frac{1}{\sqrt{2}} & 0 \\ 0 & 0 & 0 & 1 \\ 0 & \frac{1}{\sqrt{2}} & \frac{-1}{\sqrt{2}} & 0 \end{pmatrix} \cdot \begin{pmatrix} \cos^{2}\frac{\beta}{2} & -\sin\frac{\beta}{2}\cos\frac{\beta}{2} & -\sin\frac{\beta}{2}\cos\frac{\beta}{2} & \sin^{2}\frac{\beta}{2} \\ \sin\frac{\beta}{2}\cos\frac{\beta}{2} & \cos^{2}\frac{\beta}{2} & -\sin^{2}\frac{\beta}{2} & -\sin\frac{\beta}{2}\cos\frac{\beta}{2} \\ \sin\frac{\beta}{2}\cos\frac{\beta}{2} & -\sin^{2}\frac{\beta}{2} & \cos^{2}\frac{\beta}{2} & -\sin\frac{\beta}{2}\cos\frac{\beta}{2} \\ \sin\frac{\beta}{2}\cos\frac{\beta}{2} & -\sin^{2}\frac{\beta}{2} & \cos^{2}\frac{\beta}{2} & -\sin\frac{\beta}{2}\cos\frac{\beta}{2} \\ \sin^{2}\frac{\beta}{2} & \sin\frac{\beta}{2}\cos\frac{\beta}{2} & \sin\frac{\beta}{2}\cos\frac{\beta}{2} & \cos^{2}\frac{\beta}{2} \\ \sin^{2}\frac{\beta}{2} & \sin\frac{\beta}{2}\cos\frac{\beta}{2} & \sin\frac{\beta}{2}\cos\frac{\beta}{2} & \cos^{2}\frac{\beta}{2} \end{pmatrix} \cdot \begin{pmatrix} 1 & 0 & 0 & 0 \\ 0 & \frac{1}{\sqrt{2}} & 0 & \frac{1}{\sqrt{2}} \\ 0 & \frac{1}{\sqrt{2}} & 0 & \frac{1}{\sqrt{2}} \\ 0 & \frac{1}{\sqrt{2}} & 0 & \frac{1}{\sqrt{2}} \\ 0 & 0 & 1 & 0 \end{pmatrix}$$

electron-proton spin-spin interaction gives a simple example of *hyperfine* spectra Ket-kets for spin-up and spin-dn states and column matrix representations..

$$|\uparrow\rangle|\uparrow\rangle = \begin{vmatrix}\frac{1}{2}\\\frac{1}{2}\end{vmatrix}^{proton} \begin{vmatrix}\frac{1}{2}\\\frac{1}{2}\end{vmatrix}^{electron}, |\uparrow\rangle|\downarrow\rangle = \begin{vmatrix}\frac{1}{2}\\\frac{1}{2}\end{vmatrix}^{proton} \begin{vmatrix}\frac{1}{2}\\-\frac{1}{2}\end{pmatrix}^{electron}, |\downarrow\rangle|\uparrow\rangle = \begin{vmatrix}\frac{1}{2}\\-\frac{1}{2}\end{vmatrix}^{proton} \begin{vmatrix}\frac{1}{2}\\\frac{1}{2}\end{pmatrix}^{electron}, |\downarrow\rangle|\downarrow\rangle = \begin{vmatrix}\frac{1}{2}\\-\frac{1}{2}\end{vmatrix}^{electron}, |\downarrow\rangle|\downarrow\rangle = \begin{vmatrix}\frac{1}{2}\\-\frac{1}{2}\end{vmatrix}^{electron} \begin{vmatrix}\frac{1}{2}\\-\frac{1}{2}\end{vmatrix}^{electron}, |\downarrow\rangle|\downarrow\rangle = \begin{vmatrix}\frac{1}{2}\\-\frac{1}{2}\end{vmatrix}^{electron}, |\downarrow\rangle|\downarrow\rangle = \begin{vmatrix}\frac{1}{2}\\-\frac{1}{2}\end{vmatrix}^{electron}, |\downarrow\rangle|\downarrow\rangle = \begin{vmatrix}\frac{1}{2}\\-\frac{1}{2}\end{vmatrix}^{electron}, |\downarrow\rangle|\downarrow\rangle = \begin{vmatrix}\frac{1}{2}\\-\frac{1}{2}\end{vmatrix}^{electron}, |\downarrow\rangle|\downarrow\rangle = \begin{vmatrix}\frac{1}{2}\\-\frac{1}{2}\end{vmatrix}^{electron}, |\downarrow\rangle|\downarrow\rangle = \begin{vmatrix}\frac{1}{2}\\-\frac{1}{2}\end{vmatrix}^{electron}, |\downarrow\rangle|\downarrow\rangle = \begin{vmatrix}\frac{1}{2}\\-\frac{1}{2}\end{vmatrix}^{electron}, |\downarrow\rangle|\downarrow\rangle = \begin{vmatrix}\frac{1}{2}\\-\frac{1}{2}\end{vmatrix}^{electron}, |\downarrow\rangle|\downarrow\rangle = \begin{vmatrix}\frac{1}{2}\\-\frac{1}{2}\end{vmatrix}^{electron}, |\downarrow\rangle|\downarrow\rangle = \begin{vmatrix}\frac{1}{2}\\-\frac{1}{2}\end{vmatrix}^{electron}, |\downarrow\rangle|\downarrow\rangle = \begin{vmatrix}\frac{1}{2}\\-\frac{1}{2}\end{vmatrix}^{electron}, |\downarrow\rangle|\downarrow\rangle = \begin{vmatrix}\frac{1}{2}\\-\frac{1}{2}\end{vmatrix}^{electron}, |\downarrow\rangle|\downarrow\rangle = \begin{vmatrix}\frac{1}{2}\\-\frac{1}{2}\end{vmatrix}^{electron}, |\downarrow\rangle|\downarrow\rangle = \begin{vmatrix}\frac{1}{2}\\-\frac{1}{2}\end{vmatrix}^{electron}, |\downarrow\rangle|\downarrow\rangle = \begin{vmatrix}\frac{1}{2}\\-\frac{1}{2}\end{vmatrix}^{electron}, |\downarrow\rangle|\downarrow\rangle = \begin{vmatrix}\frac{1}{2}\\-\frac{1}{2}\end{vmatrix}^{electron}, |\downarrow\rangle|\downarrow\rangle = \begin{vmatrix}\frac{1}{2}\\-\frac{1}{2}\end{vmatrix}^{electron}, |\downarrow\rangle|\downarrow\rangle = \begin{vmatrix}\frac{1}{2}\\-\frac{1}{2}\end{vmatrix}^{electron}, |\downarrow\rangle|\downarrow\rangle = \begin{vmatrix}\frac{1}{2}\\-\frac{1}{2}\end{vmatrix}^{electron}, |\downarrow\rangle|\downarrow\rangle = \begin{vmatrix}\frac{1}{2}\\-\frac{1}{2}\end{vmatrix}^{electron}, |\downarrow\rangle|\downarrow\rangle = \begin{vmatrix}\frac{1}{2}\\-\frac{1}{2}\end{vmatrix}^{electron}, |\downarrow\rangle|\downarrow\rangle = \begin{vmatrix}\frac{1}{2}\\-\frac{1}{2}\end{vmatrix}^{electron}, |\downarrow\rangle|\downarrow\rangle = \begin{vmatrix}\frac{1}{2}\\-\frac{1}{2}\end{vmatrix}^{electron}, |\downarrow\rangle|\downarrow\rangle = \begin{vmatrix}\frac{1}{2}\\-\frac{1}{2}\end{vmatrix}^{electron}, |\downarrow\rangle|\downarrow\rangle = \begin{vmatrix}\frac{1}{2}\\-\frac{1}{2}\end{vmatrix}^{electron}, |\downarrow\rangle|\downarrow\rangle = \begin{vmatrix}\frac{1}{2}\\-\frac{1}{2}\end{vmatrix}^{electron}, |\downarrow\rangle|\downarrow\rangle = \begin{vmatrix}\frac{1}{2}\\-\frac{1}{2}\end{vmatrix}^{electron}, |\downarrow\rangle|\downarrow\rangle = \begin{vmatrix}\frac{1}{2}\\-\frac{1}{2}\end{vmatrix}^{electron}, |\downarrow\rangle|\downarrow\rangle = \begin{vmatrix}\frac{1}{2}\\-\frac{1}{2}\end{vmatrix}^{electron}, |\downarrow\rangle|\downarrow\rangle = \begin{vmatrix}\frac{1}{2}\\-\frac{1}{2}\end{vmatrix}^{electron}, |\downarrow\rangle|\downarrow\rangle = \begin{vmatrix}\frac{1}{2}\\-\frac{1}{2}\end{vmatrix}^{electron}, |\downarrow\rangle|\downarrow\rangle = \begin{vmatrix}\frac{1}{2}\\-\frac{1}{2}\end{vmatrix}^{electron}, |\downarrow\rangle|\downarrow\rangle = \begin{vmatrix}\frac{1}{2}\\-\frac{1}{2}\end{vmatrix}^{electron}, |\downarrow\rangle|\downarrow\rangle = \begin{vmatrix}\frac{1}{2}\\-\frac{1}{2}\end{vmatrix}^{electron}, |\downarrow\rangle|\downarrow\rangle = \begin{vmatrix}\frac{1}{2}\\+\frac{1}{2}\\+\frac{1}{2}\end{vmatrix}^{electron}, |\downarrow\rangle|\downarrow\rangle = \begin{vmatrix}\frac{1}{2}\\+\frac{1}{2}\\+$$

Same spin-1/2 representation applies to either proton or electron kets.

*Kronecker product*  $D^{\frac{1}{2}} \otimes D^{\frac{1}{2}}$ 

Curron Kets.  

$$D^{1/2}(\alpha\beta\gamma) = \begin{pmatrix} D_{+1/2,+1/2}^{1/2} & D_{+1/2,-1/2}^{1/2} \\ D_{-1/2,+1/2}^{1/2} & D_{-1/2,-1/2}^{1/2} \end{pmatrix} = \begin{pmatrix} e^{\frac{-i(\alpha+\gamma)}{2}} \cos\frac{\beta}{2} & -e^{\frac{-i(\alpha-\gamma)}{2}} \sin\frac{\beta}{2} \\ e^{\frac{i(\alpha-\gamma)}{2}} \sin\frac{\beta}{2} & e^{\frac{i(\alpha+\gamma)}{2}} \cos\frac{\beta}{2} \end{pmatrix}$$

Applies to outer product symmetry  $U(2)^{proton} \times U(2)^{electron}$  for NO interaction.

 $\left(\cos\frac{\beta_p}{2}\cos\frac{\beta_e}{2} - \cos\frac{\beta_p}{2}\sin\frac{\beta_e}{2} - \sin\frac{\beta_p}{2}\cos\frac{\beta_e}{2} - \sin\frac{\beta_p}{2}\cos\frac{\beta_e}{2} - \sin\frac{\beta_p}{2}\sin\frac{\beta_e}{2}\right)$ 

 $\left| \sin \frac{\beta_p}{2} \sin \frac{\beta_e}{2} - \sin \frac{\beta_p}{2} \cos \frac{\beta_e}{2} - \cos \frac{\beta_p}{2} \sin \frac{\beta_e}{2} - \cos \frac{\beta_p}{2} \cos \frac{\beta_e}{2} \right|$ 

Interaction reduces symmetry:

(Only  $(\alpha_e, \beta_e, \gamma_e) = (\alpha_p, \beta_p, \gamma_p)$ 

is allowed!

Spin-spin interaction reduces symmetry  $U(2)^{proton} \times U(2)^{electron}$  to  $U(2)^{e+p}$ 

 $\left( \cos\frac{\beta_{p}}{2} - \sin\frac{\beta_{p}}{2} \\ \sin\frac{\beta_{p}}{2} - \cos\frac{\beta_{p}}{2} \\ \sin\frac{\beta_{e}}{2} - \cos\frac{\beta_{e}}{2} \\ \sin\frac{\beta_{e}}{2} - \cos\frac{\beta_{e}}{2} \\ \sin\frac{\beta_{e}}{2} - \cos\frac{\beta_{e}}{2} \\ \sin\frac{\beta_{e}}{2} - \sin\frac{\beta_{e}}{2} \\ \sin\frac{\beta_{p}}{2} \\ \sin\frac{\beta_{e}}{2} \\ \sin\frac{\beta_{p}}{2} \\ \sin\frac{\beta_{e}}{2} \\ \sin\frac{\beta_{p}}{2} \\ \sin\frac{\beta_{e}}{2} \\ \sin\frac{\beta_{p}}{2} \\ \sin\frac{\beta_{e}}{2} \\ \sin\frac{\beta_{p}}{2} \\ \sin\frac{\beta_{e}}{2} \\ \sin\frac{\beta_{p}}{2} \\ \sin\frac{\beta_{e}}{2} \\ \sin\frac{\beta_{p}}{2} \\ \sin\frac{\beta_{e}}{2} \\ \sin\frac{\beta_{p}}{2} \\ \sin\frac{\beta_{e}}{2} \\ \sin\frac{\beta_{p}}{2} \\ \sin\frac{\beta_{e}}{2} \\ \sin\frac{\beta_{p}}{2} \\ \sin\frac{\beta_{e}}{2} \\ \sin\frac{\beta_{p}}{2} \\ \sin\frac{\beta_{p}}{2} \\$ 

$$\begin{pmatrix} 1 & 0 & 0 & 0 \\ 0 & \frac{1}{\sqrt{2}} & \frac{1}{\sqrt{2}} & 0 \\ 0 & \frac{1}{\sqrt{2}} & \frac{1}{\sqrt{2}} & 0 \\ 0 & \frac{1}{\sqrt{2}} & \frac{1}{\sqrt{2}} & 0 \\ 0 & \frac{1}{\sqrt{2}} & \frac{1}{\sqrt{2}} & 0 \\ 0 & \frac{1}{\sqrt{2}} & \frac{1}{\sqrt{2}} & 0 \\ 0 & \frac{1}{\sqrt{2}} & \frac{1}{\sqrt{2}} & 0 \\ 0 & \frac{1}{\sqrt{2}} & \frac{1}{\sqrt{2}} & 0 \\ \sin\frac{\beta}{2}\cos\frac{\beta}{2} & -\sin^{2}\frac{\beta}{2} & \cos^{2}\frac{\beta}{2} & -\sin\frac{\beta}{2}\cos\frac{\beta}{2} \\ \sin\frac{\beta}{2}\cos\frac{\beta}{2} & -\sin^{2}\frac{\beta}{2} & \cos^{2}\frac{\beta}{2} & -\sin\frac{\beta}{2}\cos\frac{\beta}{2} \\ \sin\frac{\beta}{2}\cos\frac{\beta}{2} & -\sin\frac{\beta}{2}\cos\frac{\beta}{2} & -\sin\frac{\beta}{2}\cos\frac{\beta}{2} \\ \sin\frac{\beta}{2}\cos\frac{\beta}{2} & -\sin\frac{\beta}{2}\cos\frac{\beta}{2} & -\sin\frac{\beta}{2}\cos\frac{\beta}{2} \\ \sin\frac{\beta}{2}\cos\frac{\beta}{2} & \sin\frac{\beta}{2}\cos\frac{\beta}{2} & \sin\frac{\beta}{2}\cos\frac{\beta}{2} & \cos^{2}\frac{\beta}{2} \\ \sin^{2}\frac{\beta}{2}\cos\frac{\beta}{2} & \sin\frac{\beta}{2}\cos\frac{\beta}{2} & \sin\frac{\beta}{2}\cos\frac{\beta}{2} \\ \sin^{2}\frac{\beta}{2}\cos\frac{\beta}{2} & \sin\frac{\beta}{2}\cos\frac{\beta}{2} & \cos^{2}\frac{\beta}{2} \\ - \frac{1}{\sqrt{2}} & 0 & \frac{1}{\sqrt{2}} \\ 0 & 0 & 1 & 0 \\ \end{pmatrix} = \begin{pmatrix} \sin^{2}\frac{\beta}{2} & -\sin\frac{\beta}{2} & \sin\frac{\beta}{2} & -\sin\beta \\ \sin\frac{\beta}{2}\cos\frac{\beta}{2} & -\sin\frac{\beta}{2}\cos\frac{\beta}{2} & -\sin\frac{\beta}{2}\cos\frac{\beta}{2} \\ \sin^{2}\frac{\beta}{2}\cos\frac{\beta}{2} & -\sin\frac{\beta}{2}\cos\frac{\beta}{2} & \cos^{2}\frac{\beta}{2} \\ - \frac{1}{\sqrt{2}} & 0 & \frac{1}{\sqrt{2}} \\ 0 & 0 & 1 & 0 \\ \end{pmatrix} = \begin{pmatrix} \sin^{2}\frac{\beta}{2} & -\sin\frac{\beta}{2} & \sin\frac{\beta}{2} & -\sin\beta \\ \sin^{2}\frac{\beta}{2} & \cos^{2}\frac{\beta}{2} & 0 \\ \sin^{2}\frac{\beta}{2} & \cos^{2}\frac{\beta}{2} & 0 \\ - \frac{1}{\sqrt{2}} & 0 & -\frac{1}{\sqrt{2}} \\ 0 & 0 & 1 & 0 \\ \end{pmatrix} = \begin{pmatrix} \sin^{2}\frac{\beta}{2} & -\sin\frac{\beta}{2} & \sin\frac{\beta}{2} & -\sin\beta \\ \sin^{2}\frac{\beta}{2} & \cos^{2}\frac{\beta}{2} & 0 \\ 0 & 0 & 0 & 1 \\ \end{pmatrix} = \begin{pmatrix} 0 & 0 & 0 & 0 \\ \sin^{2}\frac{\beta}{2} & -\sin\frac{\beta}{2} & \cos^{2}\frac{\beta}{2} & 0 \\ 0 & 0 & 0 & 1 \\ \end{pmatrix} = \begin{pmatrix} 0 & 0 & 0 & 0 \\ - \frac{1}{\sqrt{2}} & -\frac{1}{\sqrt{2}} & 0 \\ 0 & 0 & 0 & 1 \\ \end{pmatrix} = \begin{pmatrix} 0 & 0 & 0 & 0 \\ - \frac{1}{\sqrt{2}} & 0 & -\frac{1}{\sqrt{2}} \\ 0 & 0 & 0 & 0 & 1 \\ \end{pmatrix} = \begin{pmatrix} 0 & 0 & 0 & 0 \\ - \frac{1}{\sqrt{2}} & 0 & -\frac{1}{\sqrt{2}} \\ 0 & 0 & 0 & 0 & 1 \\ \end{pmatrix} = \begin{pmatrix} 0 & 0 & 0 & 0 \\ - \frac{1}{\sqrt{2}} & 0 & -\frac{1}{\sqrt{2}} \\ 0 & 0 & 0 & 0 & 1 \\ \end{pmatrix} = \begin{pmatrix} 0 & 0 & 0 & 0 \\ - \frac{1}{\sqrt{2}} & 0 & -\frac{1}{\sqrt{2}} \\ 0 & 0 & 0 & 0 & 1 \\ \end{pmatrix} = \begin{pmatrix} 0 & 0 & 0 & 0 \\ - \frac{1}{\sqrt{2}} & 0 & -\frac{1}{\sqrt{2}} \\ 0 & 0 & 0 & 0 & 1 \\ \end{pmatrix} = \begin{pmatrix} 0 & 0 & 0 & 0 \\ - \frac{1}{\sqrt{2}} & 0 & -\frac{1}{\sqrt{2}} \\ 0 & 0 & 0 & 0 & 1 \\ \end{pmatrix} = \begin{pmatrix} 0 & 0 & 0 & 0 \\ - \frac{1}{\sqrt{2}} & 0 & -\frac{1}{\sqrt{2}} \\ 0 & 0 & 0 & 0 & 1 \\ \end{pmatrix} = \begin{pmatrix} 0 & 0 & 0 & 0 \\ - \frac{1}{\sqrt{2}} & 0 & -\frac{1}{\sqrt{2}} \\ 0 & 0 & 0 & 0 \\ \end{pmatrix} = \begin{pmatrix} 0 & 0 & 0 & 0 \\ - \frac{1}{\sqrt{2}} & 0 & -\frac{1}{\sqrt{2}} \\ 0 &$$

# Spin-spin interaction reduces symmetry $U(2)^{proton} \times U(2)^{electron}$ to $U(2)^{e+p}$

$$\left[ \begin{bmatrix} 1 & 0 & 0 & 0 \\ 0 & \frac{1}{22} & \frac{1}{22} & 0 \\ 0 & \frac{1}{22} & \frac{1}{22} & 0 \\ 0 & \frac{1}{22} & \frac{1}{22} & 0 \\ \frac{1}{22} & \frac{1}{22} & 0 \\ \frac{1}{22} & \frac{1}{2} & 0 \\ \frac{1}{22} & \frac{1}{2} & 0 \\ \frac{1}{2} & \frac{1}{2} & 0 \\ \frac{1}{2} & \frac{1}{2} & \frac{1}{2} & 0 \\ \frac{1}{2} & \frac{1}{2} & 0 \\ \frac{1}{2} & 0 \\ \frac{1}{2} & 0 \\ \frac{1}{2$$

*Hydrogen hyperfine structure: Fermi-contact interaction Racah's trick for energy eigenvalues* 

$$a_{ep}\mathbf{J}^{proton} \bullet \mathbf{J}^{electron} = \frac{a_{ep}}{2} \left[ \left( \mathbf{J}^{proton} + \mathbf{J}^{electron} \right)^2 - \left( \mathbf{J}^{proton} \right)^2 - \left( \mathbf{J}^{electron} \right)^2 \right]$$
$$= \frac{a_{ep}}{2} \left[ \left( \mathbf{J}^{total} \right)^2 - \left( \mathbf{J}^{proton} \right)^2 - \left( \mathbf{J}^{electron} \right)^2 \right].$$

$$\begin{pmatrix} J & (1/2 \otimes 1/2) \\ M & M \end{pmatrix} H_{contact} \Big|_{M}^{J} & (1/2 \otimes 1/2) \\ M & M \end{pmatrix} = \frac{a_{ep}}{2} \Big[ J (J+1) - \frac{1}{2} (\frac{1}{2}+1) - \frac{1}{2} (\frac{1}{2}+1) \Big]$$

$$= \begin{cases} a_{ep} / 4 \text{ for the } (J=1) & \text{triplet state,} \\ -3a_{ep} / 4 \text{ for the } (J=0) & \text{singlet state.} \end{cases}$$

*Hydrogen hyperfine structure: Fermi-contact interaction* + *B-field* 

$$H_{1s-B-field} = -a_p B_z J_z^{proton} + a_e B_z J_z^{electron} + a_{ep} \mathbf{J}^{proton} \bullet \mathbf{J}^{electron}$$

|          | g – factor     | Bohr – magneton                        | gyromagnetic factor                   | Fermi – contact factor                                                            |
|----------|----------------|----------------------------------------|---------------------------------------|-----------------------------------------------------------------------------------|
| electron | g <sub>e</sub> | $\mu_e = \frac{e\hbar}{2m_e}$          | $a_e = g_e \mu_e$                     | $a_{ep} = \mu_0 \frac{2}{3} \frac{1}{\pi a_0^3} a_e a_p = 9.427 \cdot 10^{-25} J$ |
| cicciron | = 2.0023       | $=9.27401 \cdot 10^{-24} \frac{J}{T}$  | $= 1.8570 \cdot 10^{-23} \frac{J}{T}$ | $\mu_0 \frac{2}{3} \frac{1}{\pi a_0^3} \frac{a_e a_p}{h} = 1.4227 \cdot 10^9 Hz$  |
| proton   | $g_p$          | $\mu_p = \frac{e\hbar}{2m_p}$          | $a_p = g_p \mu_p$                     | $\mu_0 \frac{2}{3} \frac{1}{\pi a_0^3} \frac{a_e a_p}{hc} = 4.746 m^{-1}$         |
|          | = 5.585        | $= 5.05078 \cdot 10^{-27} \frac{J}{T}$ | $= 2.8209 \cdot 10^{-26} \frac{J}{T}$ | $=\frac{1}{21.1}cm^{-1}$                                                          |

Magnetic constant :  $\mu_0 / 4\pi = 10^{-7} N / A^2$ 

$$H_{1s-B-field} = -a_p B_z J_z^{proton} + a_e B_z J_z^{electron} + a_{ep} \mathbf{J}^{proton} \bullet \mathbf{J}^{electron}$$

|          | g – factor     | Bohr – magneton                        | gyromagnetic factor                                            |
|----------|----------------|----------------------------------------|----------------------------------------------------------------|
| electron | $g_e = 2.0023$ | $\mu_e = \frac{e\hbar}{2m_e}$          | $a_{e} = g_{e}\mu_{e}$<br>= 1.8570 \cdot 10^{-23} \frac{J}{-1} |
|          | = 2.0025       | $=9.27401 \cdot 10^{-24} \frac{J}{T}$  | $= 1.8370 \cdot 10$ $\frac{1}{T}$                              |
| proton   | $g_p = 5.585$  | $\mu_p = \frac{e\hbar}{2m_p}$          | $a_p = g_p \mu_p$                                              |
| proton   | = 5.585        | $= 5.05078 \cdot 10^{-27} \frac{J}{T}$ | $= 2.8209 \cdot 10^{-26} \frac{J}{T}$                          |

Fermi - contact factor  $a_{ep} = \mu_0 \frac{2}{3} \frac{1}{\pi a_0^3} a_e a_p = 9.427 \cdot 10^{-25} J$   $\mu_0 \frac{2}{3} \frac{1}{\pi a_0^3} \frac{a_e a_p}{h} = 1.4227 \cdot 10^9 Hz$   $\mu_0 \frac{2}{3} \frac{1}{\pi a_0^3} \frac{a_e a_p}{hc} = 4.746 m^{-1}$   $= \frac{1}{21.1} cm^{-1}$ 

Magnetic constant :  $\mu_0 / 4\pi = 10^{-7} N / A^2$ 

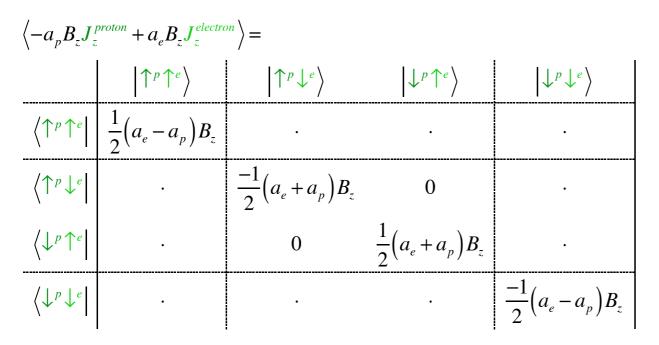

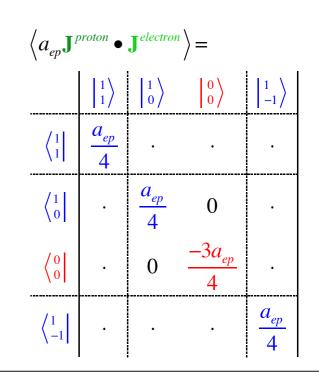

$$H_{1s-B-field} = -a_p B_z J_z^{proton} + a_e B_z J_z^{electron} + a_{ep} \mathbf{J}^{proton} \bullet \mathbf{J}^{electron}$$

|          | g – factor        | Bohr – magneton                                                      | gyromagnetic factor                                     |
|----------|-------------------|----------------------------------------------------------------------|---------------------------------------------------------|
| electron | $g_e$<br>= 2.0023 | $\mu_e = \frac{e\hbar}{2m_e}$ $= 9.27401 \cdot 10^{-24} \frac{J}{T}$ | $a_e = g_e \mu_e$ $= 1.8570 \cdot 10^{-23} \frac{J}{T}$ |
| proton   | $g_p$<br>= 5.585  | $\mu_p = \frac{e\hbar}{2m_p}$ $= 5.05078 \cdot 10^{-27} \frac{J}{T}$ | $a_p = g_p \mu_p$ $= 2.8209 \cdot 10^{-26} \frac{J}{T}$ |

| Fermi – contact factor                                                            |
|-----------------------------------------------------------------------------------|
| $a_{ep} = \mu_0 \frac{2}{3} \frac{1}{\pi a_0^3} a_e a_p = 9.427 \cdot 10^{-25} J$ |
| $\mu_0 \frac{2}{3} \frac{1}{\pi a_0^3} \frac{a_e a_p}{h} = 1.4227 \cdot 10^9  Hz$ |
| $\mu_0 \frac{2}{3} \frac{1}{\pi a_0^3} \frac{a_e a_p}{hc} = 4.746 m^{-1}$         |
| $=\frac{1}{21.1}cm^{-1}$                                                          |

| $\frac{1}{2} \bigotimes_{2}^{1}$ | J=1<br>M=1 | 1<br>0               | 1<br>-1 | 0                     |                                                                                                    |
|----------------------------------|------------|----------------------|---------|-----------------------|----------------------------------------------------------------------------------------------------|
| $\frac{1}{2}, \frac{1}{2}$       | 1          | 0                    | 0       | 0                     |                                                                                                    |
| $\frac{1}{2}, \frac{-1}{2}$      | 0          | $\frac{1}{\sqrt{2}}$ |         | $\frac{1}{\sqrt{2}}$  | $= \left\langle C_{m_p \ m_e}^{\frac{1}{2} \ \frac{1}{2}} \left  \begin{array}{c} J \\ M \end{array} \right\rangle \right\rangle$ |
| $\frac{-1}{2}, \frac{1}{2}$      | 0          | $\frac{1}{\sqrt{2}}$ |         | $-\frac{1}{\sqrt{2}}$ |                                                                                                    |
| $\frac{-1}{2}, \frac{-1}{2}$     | 0          | 0                    | 1       | 0                     |                                                                                                    |

Magnetic constant :  $\mu_0 / 4\pi = 10^{-7} N / A^2$ 

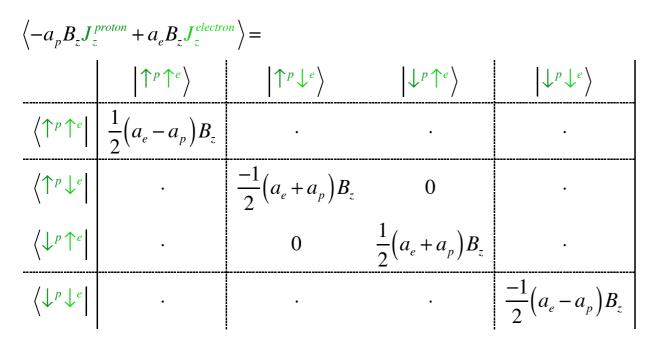

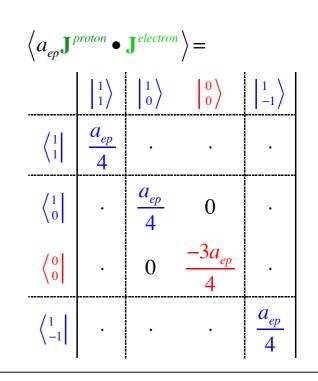

$$H_{1s-B-field} = -a_p B_z J_z^{proton} + a_e B_z J_z^{electron} + a_{ep} \mathbf{J}^{proton} \bullet \mathbf{J}^{electron}$$

|          | g – factor     | Bohr – magneton                        | gyromagnetic factor                   |
|----------|----------------|----------------------------------------|---------------------------------------|
| electron | $g_e$          | $\mu_e = \frac{e\hbar}{2m_e}$          | $a_e = g_e \mu_e$                     |
|          | = 2.0023       | $=9.27401 \cdot 10^{-24} \frac{J}{T}$  | $= 1.8570 \cdot 10^{-23} \frac{J}{T}$ |
| proton   | $g_p$          | $\mu_p = \frac{e\hbar}{2m_p}$          | $a_p = g_p \mu_p$                     |
| proton   | = 5.585        | $= 5.05078 \cdot 10^{-27} \frac{J}{T}$ | $= 2.8209 \cdot 10^{-26} \frac{J}{T}$ |
| Magnet   | tic constant : | $\mu_0 / 4\pi = 10^{-7} N / A^2$       | 2                                     |

| Fermi – contact factor                                                            |
|-----------------------------------------------------------------------------------|
| $a_{ep} = \mu_0 \frac{2}{3} \frac{1}{\pi a_0^3} a_e a_p = 9.427 \cdot 10^{-25} J$ |
| $\mu_0 \frac{2}{3} \frac{1}{\pi a_0^3} \frac{a_e a_p}{h} = 1.4227 \cdot 10^9  Hz$ |
| $\mu_0 \frac{2}{3} \frac{1}{\pi a_0^3} \frac{a_e a_p}{hc} = 4.746 m^{-1}$         |
| $=\frac{1}{21.1}cm^{-1}$                                                          |

|   | $1 \otimes 1$                | J=1         | 1                    | 1  | 0                              |                                                                            |
|---|------------------------------|-------------|----------------------|----|--------------------------------|----------------------------------------------------------------------------|
| _ | $20^{\circ}$                 | <b>M</b> =1 | 0                    | -1 | 0                              |                                                                            |
| _ | $\frac{1}{2}, \frac{1}{2}$   | 1           | 0                    | 0  | 0                              |                                                                            |
|   | $\frac{1}{2}, \frac{-1}{2}$  | 0           | $\frac{1}{\sqrt{2}}$ |    | $\frac{1}{\sqrt{2}}$           | $= \left\langle C_{m_p \ m_e}^{\frac{1}{2} \ \frac{1}{2}} \right _{M}^{J}$ |
|   | $\frac{-1}{2}, \frac{1}{2}$  | 0           | $\frac{1}{\sqrt{2}}$ |    | $-\underline{1}$<br>$\sqrt{2}$ |                                                                            |
| _ | $\frac{-1}{2}, \frac{-1}{2}$ | 0           | 0                    | 1  | 0                              |                                                                            |

 $\left\langle -a_p B_z J_z^{proton} + a_e B_z J_z^{electron} \right\rangle =$  $\left|\uparrow^{p}\downarrow^{e}\right\rangle$  $\left|\downarrow^{p}\downarrow^{e}\right\rangle$  $\uparrow^p\uparrow^e$  $\left|\downarrow^{p}\uparrow^{e}\right\rangle$  $\frac{1}{2}(a_e - a_p)B_z$  $\left\langle \uparrow^p \uparrow^e \right\rangle$  $\frac{-1}{2}(a_e + a_p)B_z$  $\langle \uparrow^p \downarrow^e$ 0  $\frac{1}{2}(a_e+a_p)B_z$  $\left\langle \downarrow^p \uparrow^e \right\rangle$ 0 •  $\frac{-1}{2}(a_e-a_p)B_z$  $\left\langle \downarrow^p \downarrow^e \right|$ • •  $\left\langle -a_p B_z J_z^{proton} + a_e B_z J_z^{electron} \right\rangle =$  $\left| \begin{array}{c} 1 \\ 0 \end{array} \right\rangle$  $\begin{vmatrix} 0\\0 \end{vmatrix}$  $\left| \begin{array}{c} 1 \\ -1 \end{array} \right\rangle$  $\begin{vmatrix} 1 \\ 1 \end{vmatrix}$  $\frac{1}{2}(a_e - a_p)B_z$  $\begin{pmatrix} 1\\1 \end{pmatrix}$ • .  $\frac{-1}{2} \left( a_e + a_p \right) B_z$  $\begin{pmatrix} 1\\ 0 \end{bmatrix}$ 0  $\frac{-1}{2}(a_e + a_p)B_z$  $\begin{pmatrix} 0\\ 0 \end{bmatrix}$ 0  $\frac{-1}{2}(a_e - a_p)B_z$  $\begin{pmatrix} 1 \\ -1 \end{pmatrix}$ • •

| $\left\langle a_{ep} \mathbf{J}^{proton} \bullet \mathbf{J}^{electron} \right\rangle =$ |                                                          |                                                           |                                                           |                                                   |                    |  |  |  |  |  |
|-----------------------------------------------------------------------------------------|----------------------------------------------------------|-----------------------------------------------------------|-----------------------------------------------------------|---------------------------------------------------|--------------------|--|--|--|--|--|
|                                                                                         | $\uparrow^p\uparrow^e$                                   | $\rangle \uparrow \uparrow^p \downarrow$                  | $\left \downarrow^{p}\uparrow\right $                     | $\left \downarrow^{p}\downarrow^{e}\right\rangle$ |                    |  |  |  |  |  |
| $\left\langle \uparrow^p \uparrow^e \right $                                            | $\frac{a_{ep}}{4}$                                       |                                                           | •                                                         |                                                   | •                  |  |  |  |  |  |
| $\left\langle \uparrow^p \downarrow^e \right $                                          |                                                          | $\frac{-a_e}{4}$                                          | $\frac{a_{ep}}{2}$                                        | _                                                 |                    |  |  |  |  |  |
| $\left\langle \downarrow^p \uparrow^e \right $                                          | •                                                        | $\frac{a_{ep}}{2}$                                        | $\frac{-a_a}{4}$                                          | <u>p</u>                                          | •                  |  |  |  |  |  |
| $\left\langle \downarrow^p \downarrow^e \right $                                        |                                                          |                                                           |                                                           |                                                   | $\frac{a_{ep}}{4}$ |  |  |  |  |  |
| $\left\langle a_{ep}\mathbf{J}^{\mu}\right\rangle$                                      | proton •                                                 | <b>J</b> electron                                         | $\rangle =$                                               |                                                   |                    |  |  |  |  |  |
|                                                                                         | $\left  \begin{array}{c} 1\\1 \end{array} \right\rangle$ | $\left  \begin{array}{c} 1\\ 0 \end{array} \right\rangle$ | $\left  \begin{array}{c} 0\\ 0 \end{array} \right\rangle$ | 1<br>  -                                          | -1                 |  |  |  |  |  |
| $\begin{pmatrix} 1\\1 \end{pmatrix}$                                                    | $\frac{a_{ep}}{4}$                                       | •                                                         | •                                                         |                                                   | •                  |  |  |  |  |  |
| $\begin{pmatrix} 1\\ 0 \end{bmatrix}$                                                   | •                                                        | $\frac{a_{ep}}{4}$                                        | 0                                                         |                                                   |                    |  |  |  |  |  |
| $\begin{pmatrix} 0\\0 \end{bmatrix}$                                                    |                                                          | 0                                                         | $\frac{-3a_{ep}}{4}$                                      |                                                   |                    |  |  |  |  |  |
| $\begin{pmatrix} 1\\ -1 \end{bmatrix}$                                                  |                                                          | •                                                         | •                                                         | <u>a</u>                                          | <u>ep</u><br>4     |  |  |  |  |  |

Thursday, April 30, 2015

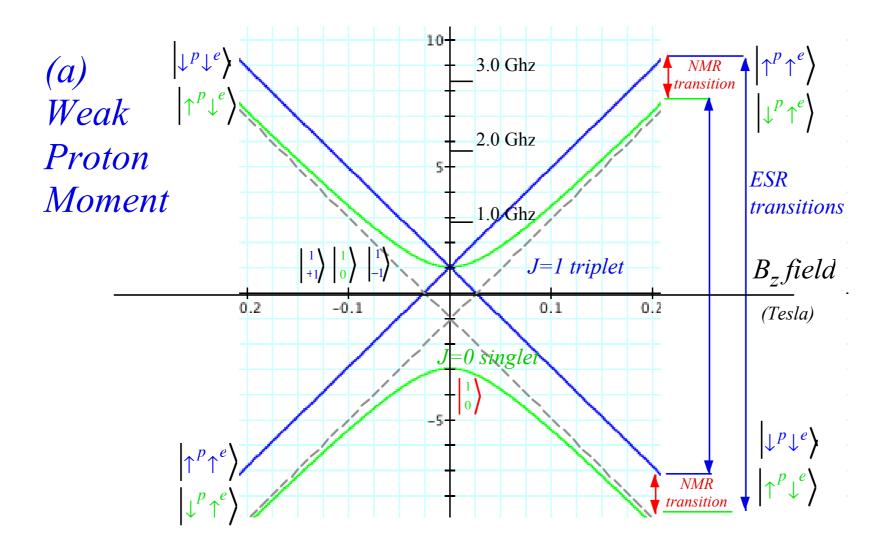

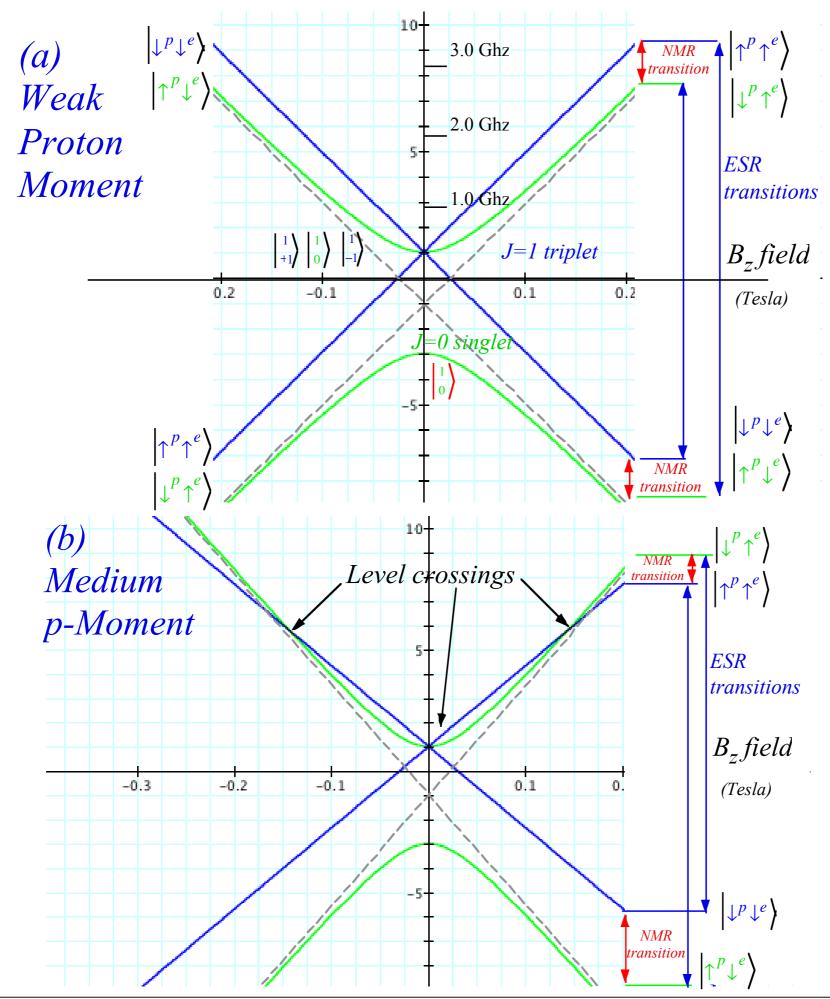

## $(J=1)\otimes(J=1)=2\oplus 1\oplus 0$ case

|                                                | ( - | -/ | $\smile$ | (-                   | -/                   |                      |    |                       |                       |                       |                       |   |
|------------------------------------------------|-----|----|----------|----------------------|----------------------|----------------------|----|-----------------------|-----------------------|-----------------------|-----------------------|---|
|                                                |     |    | 2        | 2                    | 2                    | 2                    | 2  | 1                     | 1                     | 1                     | 0                     | ] |
|                                                | 1 ⊗ | 1  | 2        | 1                    | 0                    | -1                   | -2 | 1                     | 0                     | -1                    | 0                     |   |
|                                                | 1   | 1  | 1        | •                    | •                    | •                    | •  | •                     | •                     | •                     | •                     |   |
|                                                | 1   | 0  | •        | $\frac{1}{\sqrt{2}}$ |                      |                      | •  | $\frac{1}{\sqrt{2}}$  |                       |                       |                       |   |
|                                                | 1   | -1 |          | •                    | $\frac{1}{\sqrt{6}}$ | •                    | •  | •                     | $\frac{1}{\sqrt{2}}$  | •                     | $\frac{1}{\sqrt{3}}$  |   |
| $\left  C_{m_1 m_2 M}^{1 \ 1} \right\rangle =$ | 0   | 1  | •        | $\frac{1}{\sqrt{2}}$ |                      | •                    | •  | $-\frac{1}{\sqrt{2}}$ |                       |                       |                       |   |
|                                                | 0   | 0  |          |                      | $\sqrt{\frac{2}{3}}$ |                      |    |                       |                       |                       | $-\frac{1}{\sqrt{3}}$ |   |
|                                                | 0   | -1 |          |                      |                      | $\frac{1}{\sqrt{2}}$ | •  |                       |                       | $\frac{1}{\sqrt{2}}$  |                       |   |
|                                                | -1  | 1  |          | •                    | $\frac{1}{\sqrt{6}}$ | •                    | •  | •                     | $-\frac{1}{\sqrt{2}}$ | •                     | $\frac{1}{\sqrt{3}}$  |   |
|                                                | -1  | 0  | •        |                      |                      | $\frac{1}{\sqrt{2}}$ | •  | •                     |                       | $-\frac{1}{\sqrt{2}}$ |                       |   |
|                                                | -1  | -1 | •        | •                    | •                    | •                    | 1  | •                     | •                     | •                     | •                     |   |

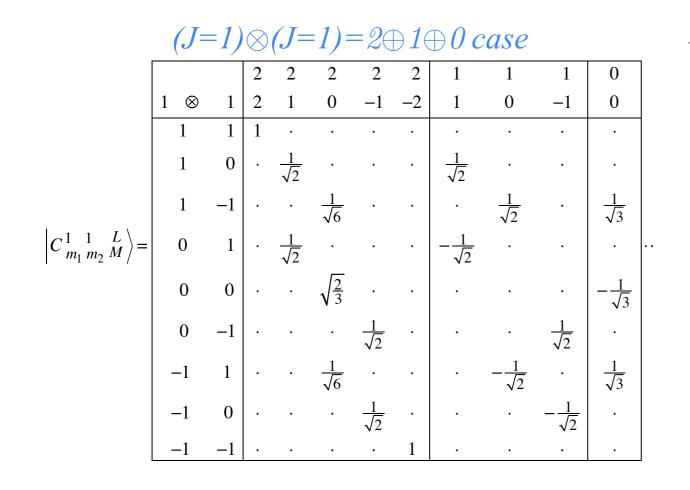

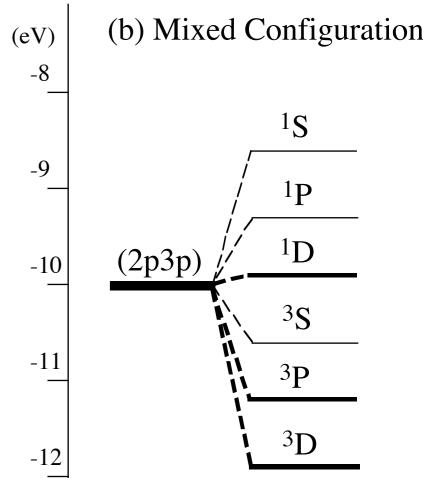

*Figure 24.1.3* Atomic  ${}^{2S+l}L$  multiplet levels for two (l = l) p electrons.

#### Migherquareduct states to Young Tableaus

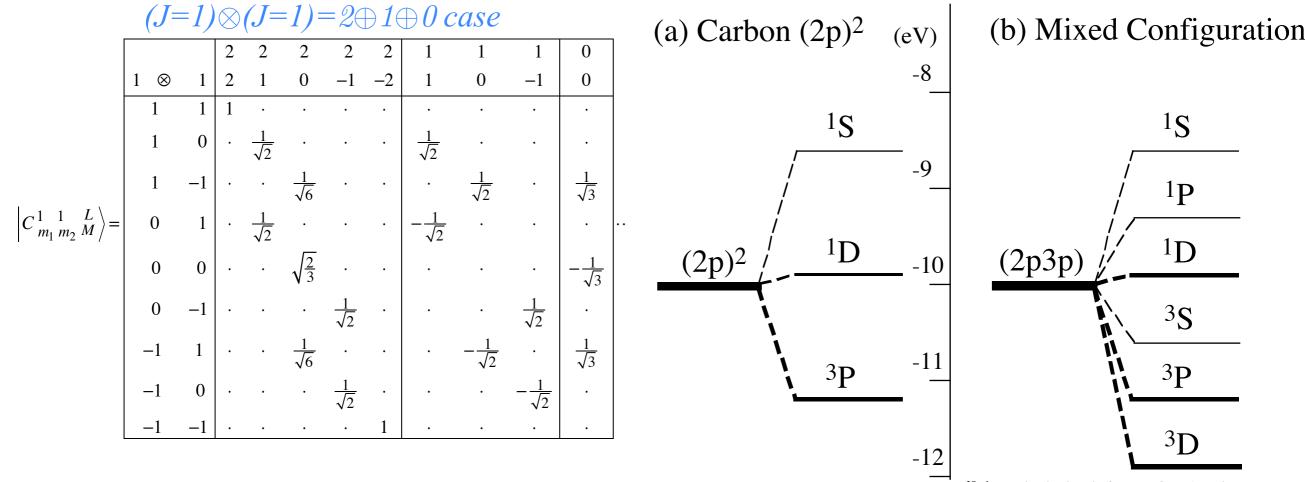

*Figure 24.1.3* Atomic  ${}^{2S+l}L$  multiplet levels for two (l = l) p electrons.

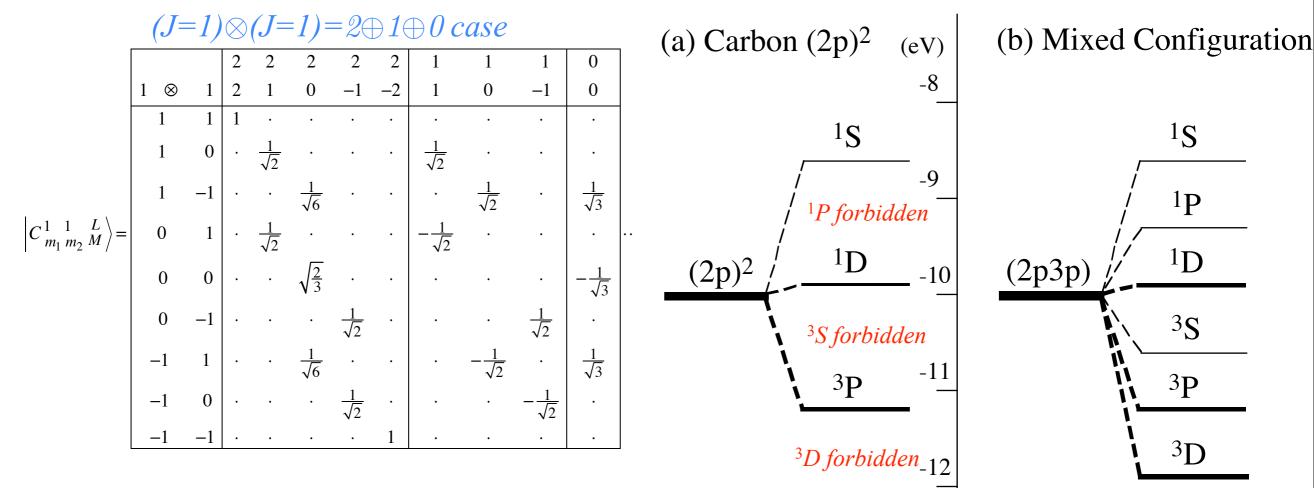

**Figure 24.1.3** Atomic  ${}^{2S+l}L$  multiplet levels for two (l = l) p electrons.

Pauli-Fermi selection rules requires total anti-symmetry

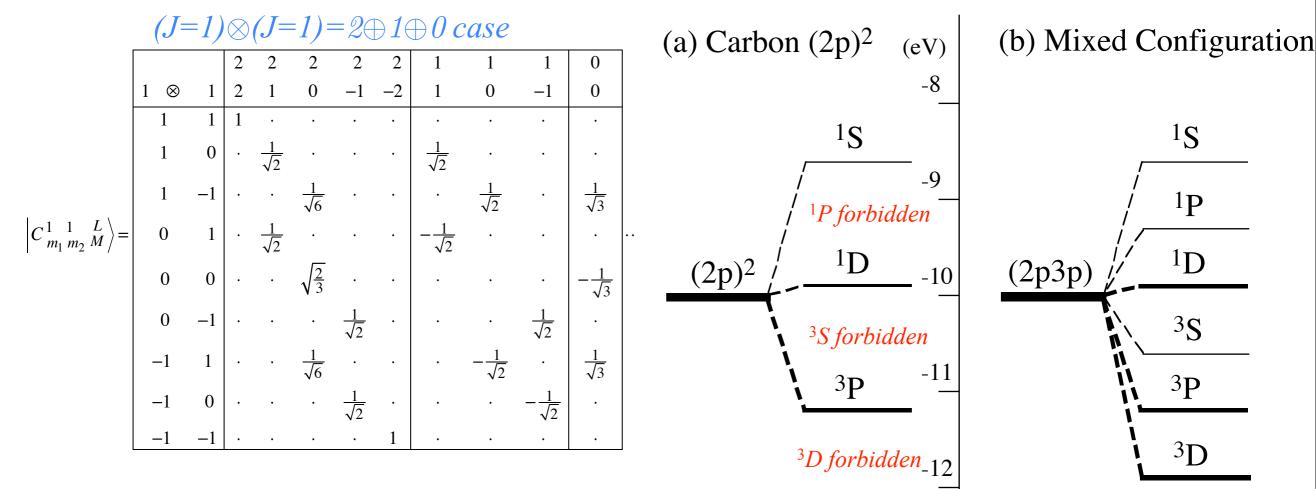

*Figure 24.1.3* Atomic  ${}^{2S+l}L$  multiplet levels for two (l = l) p electrons.

Pauli-Fermi selection rules requires total anti-symmetry

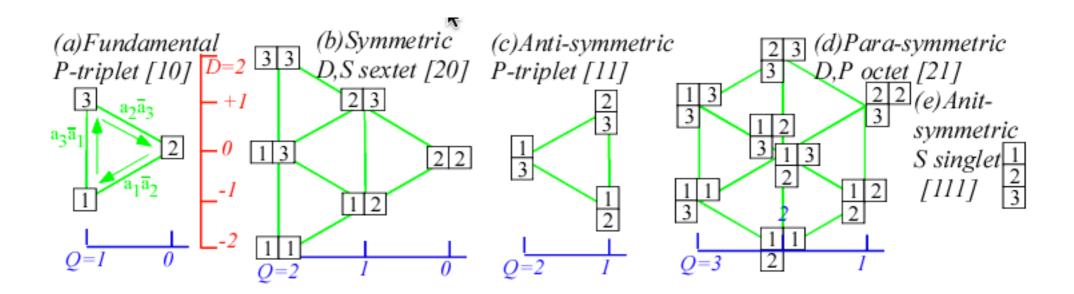

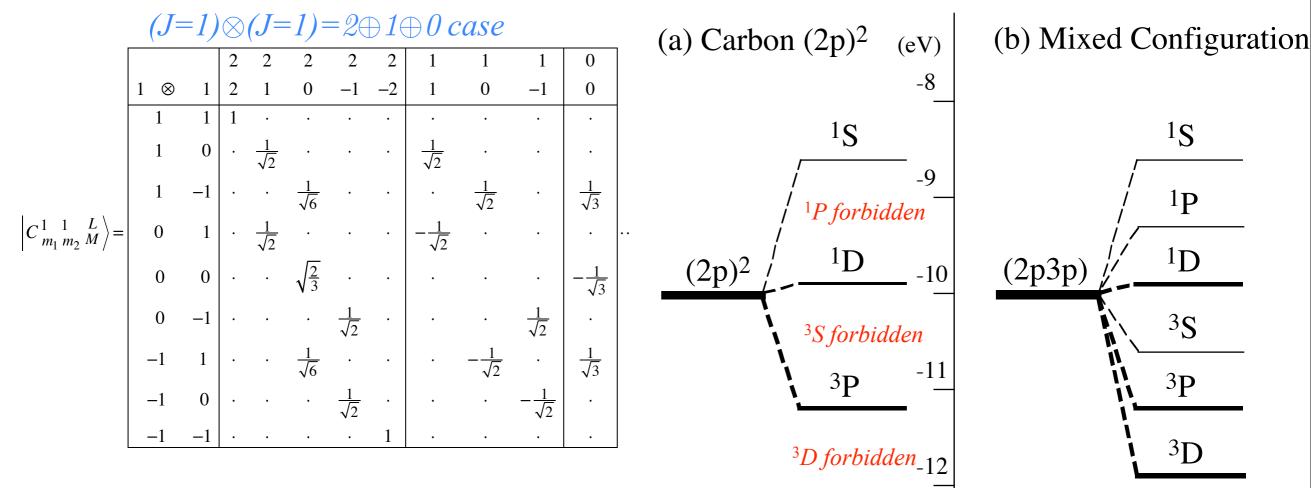

*Figure 24.1.3* Atomic  ${}^{2S+l}L$  multiplet levels for two (l = l) p electrons.

Pauli-Fermi selection rules requires total anti-symmetry

General U(2) case

 $\begin{pmatrix} j_1 & j_2 & j_3 \\ m_1 & m_2 & m_3 \end{pmatrix} = (-1)^{j_1 - j_2 - m_3} C_{m_1 m_2 m_3}^{j_1 j_2 j_3} / (2j_3 + 1)^{\frac{1}{2}}$  Wigner 3j vs. Clebsch-Gordon (CGC)

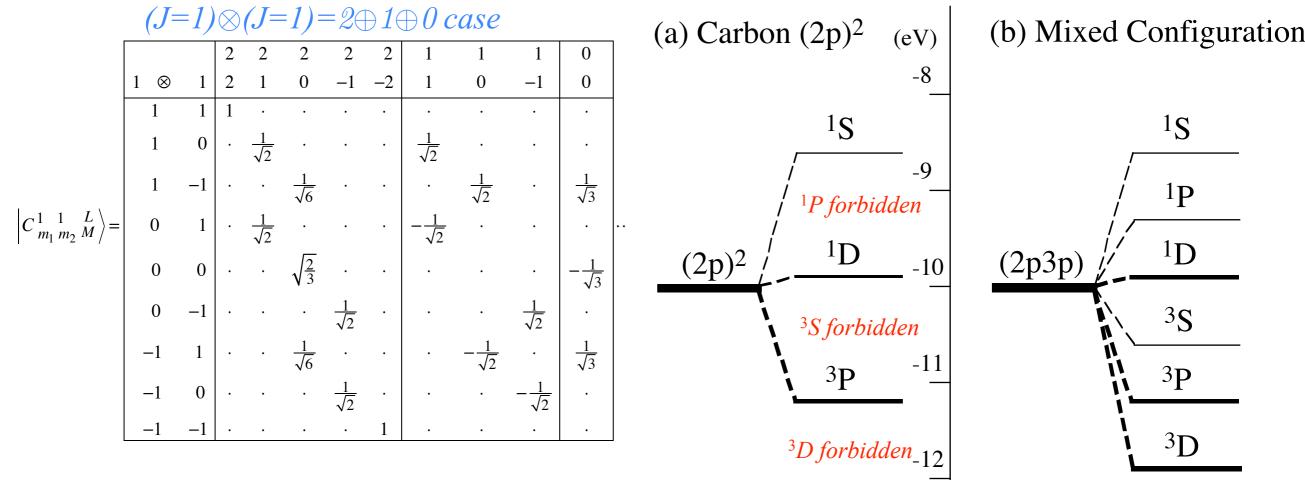

*Figure 24.1.3* Atomic  ${}^{2S+1}L$  multiplet levels for two (l = 1) p electrons.

Pauli-Fermi selection rules requires total anti-symmetry

General U(2) case

 $\begin{pmatrix} j_1 & j_2 & j_3 \\ m_1 & m_2 & m_3 \end{pmatrix} = (-1)^{j_1 - j_2 - m_3} C_{m_1 \ m_2 \ m_3}^{j_1 \ j_2 \ j_3} / (2j_3 + 1)^{\frac{1}{2}}$  Wigner 3j vs. Clebsch-Gordon (CGC)

$$\begin{pmatrix} j_1 & j_2 & j_3 \\ m_1 & m_2 & m_3 \end{pmatrix} = (-1)^{j_1 - j_2 - n_3} \sqrt{\frac{(j_1 + j_2 - j_3)!(j_1 - j_2 + j_3)(-j_1 + j_2 + j_3)}{(j_1 + j_2 + j_3 + 1)!}} \\ \sum_k \frac{(-1)^k}{k!} \frac{\sqrt{(j_1 + m_1)!(j_1 - m_1)!(j_2 + m_2)!(j_2 - m_2)!(j_3 + m_3)!(j_3 - m_3)!}}{(j_1 - m_1 - k)!(j_2 - m_2 - k)!(j_1 + j_2 - j_3 - k)!(j_3 - j_2 - m_1 + k)!(j_3 - j_1 - m_2 + k)!}$$

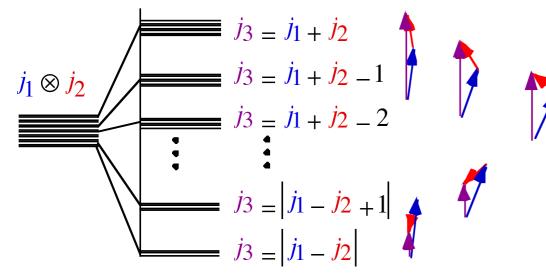

Figure 24.1.6 Level-splitting and vector-addition picture of angular-momentum coupling.

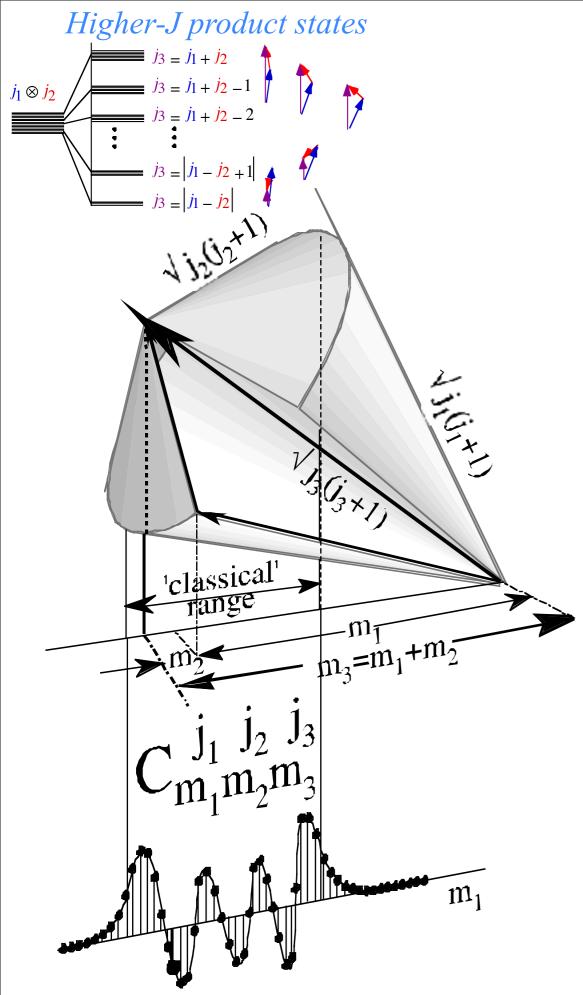

*Figure 24.1.7* Angular-momentum cone picture of Clebsch-Gordan coupling amplitudes.

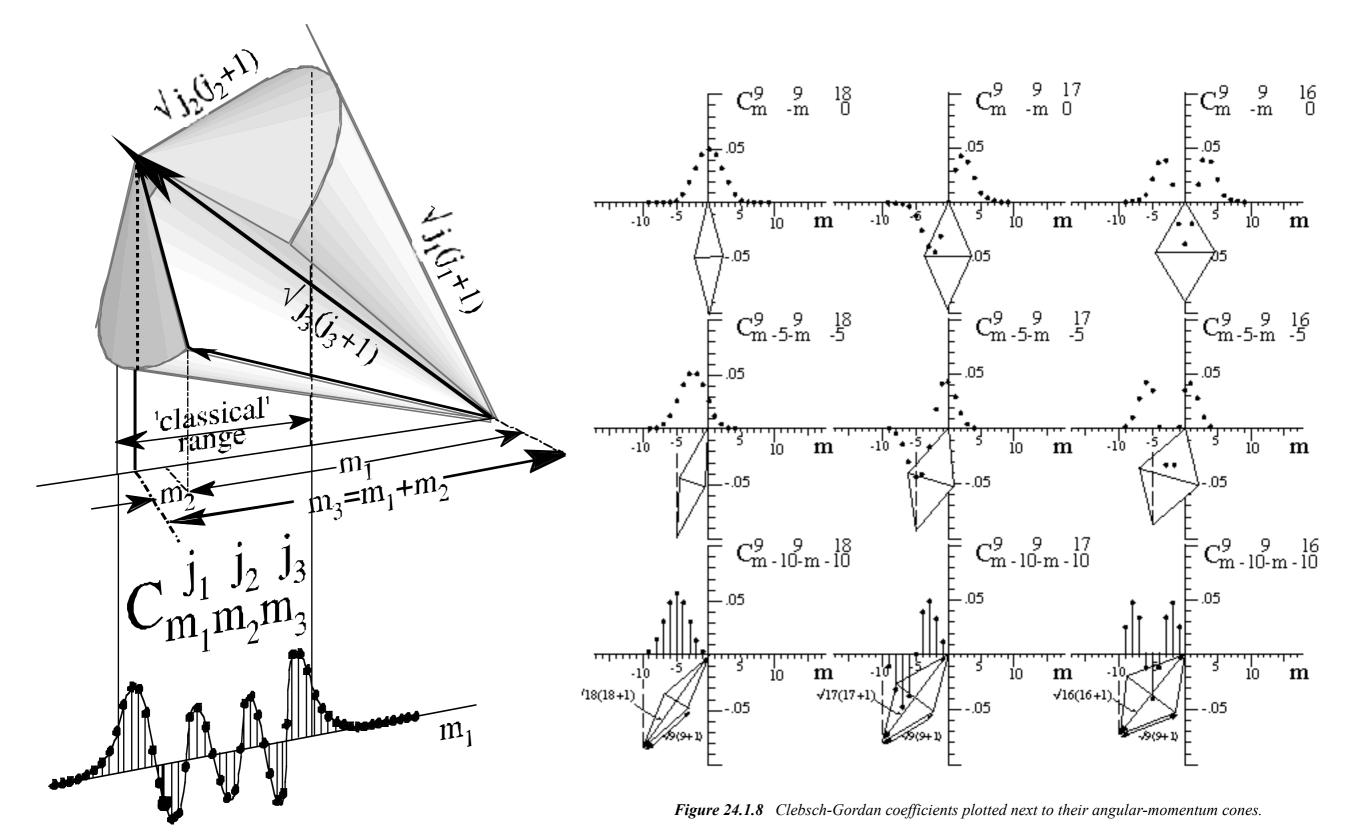

*Figure 24.1.7* Angular-momentum cone picture of Clebsch-Gordan coupling amplitudes.

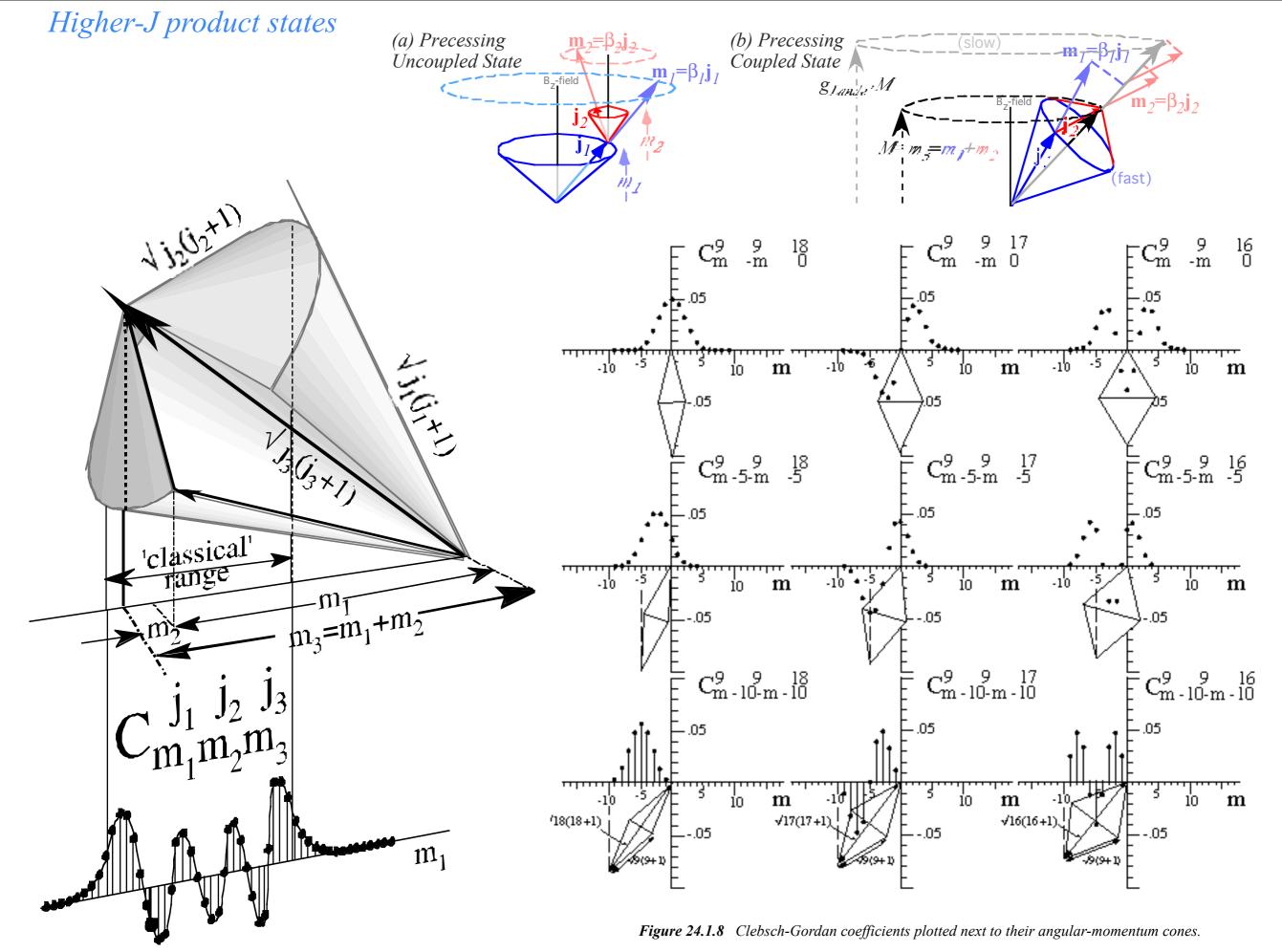

Figure 24.1.7 Angular-momentum cone picture of Clebsch-Gordan coupling amplitudes.

*Multi-spin*  $(1/2)^N$  *product states* 

$$\left(\frac{1}{2} \otimes \frac{1}{2}\right) \otimes \frac{1}{2}$$

$$\left(\frac{1}{2} \otimes \frac{1}{2}\right) \otimes \frac{1}{2} = (0 \oplus 1) \otimes \frac{1}{2}$$

$$\left(\frac{1}{2} \otimes \frac{1}{2}\right) \otimes \frac{1}{2} = \left(0 \oplus 1\right) \otimes \frac{1}{2} = \left(0 \otimes \frac{1}{2}\right) \oplus \left(1 \otimes \frac{1}{2}\right)$$

$$\left(\frac{1}{2} \otimes \frac{1}{2}\right) \otimes \frac{1}{2} = (0 \oplus 1) \otimes \frac{1}{2} = \left(0 \otimes \frac{1}{2}\right) \oplus \left(1 \otimes \frac{1}{2}\right)$$
$$= \left(\frac{1}{2}\right) \oplus \left(\left(\frac{1}{2}\right) \oplus \left(\frac{3}{2}\right)\right) = \left(\frac{1}{2}\right) \oplus \left(\frac{1}{2}\right) \oplus \left(\frac{3}{2}\right) = \left(\frac{1}{2}\right) \oplus \left(\frac{1}{2}\right) \oplus \left(\frac{3}{2}\right) = \left(\frac{1}{2}\right) \oplus \left(\frac{1}{2}\right) \oplus \left(\frac{3}{2}\right) = \left(\frac{1}{2}\right) \oplus \left(\frac{1}{2}\right) \oplus \left(\frac{3}{2}\right) = \left(\frac{1}{2}\right) \oplus \left(\frac{1}{2}\right) \oplus \left(\frac{3}{2}\right) = \left(\frac{1}{2}\right) \oplus \left(\frac{1}{2}\right) \oplus \left(\frac{3}{2}\right) = \left(\frac{1}{2}\right) \oplus \left(\frac{1}{2}\right) \oplus \left(\frac{3}{2}\right) = \left(\frac{1}{2}\right) \oplus \left(\frac{1}{2}\right) \oplus \left(\frac{3}{2}\right) = \left(\frac{1}{2}\right) \oplus \left(\frac{1}{2}\right) \oplus \left(\frac{3}{2}\right) \oplus \left(\frac{3}{2}\right) = \left(\frac{1}{2}\right) \oplus \left(\frac{3}{2}\right) \oplus \left(\frac{3}{2}\right) \oplus \left(\frac{3}{2}\right) = \left(\frac{1}{2}\right) \oplus \left(\frac{3}{2}\right) \oplus \left(\frac{3}{2}\right) \oplus \left$$

$$\begin{pmatrix} \frac{1}{2} \otimes \frac{1}{2} \end{pmatrix} \otimes \frac{1}{2} = (0 \oplus 1) \otimes \frac{1}{2} = \begin{pmatrix} 0 \otimes \frac{1}{2} \end{pmatrix} \oplus \qquad \begin{pmatrix} 1 \otimes \frac{1}{2} \end{pmatrix}$$
$$= \begin{pmatrix} \frac{1}{2} \end{pmatrix} \oplus \begin{pmatrix} \left( \frac{1}{2} \right) \oplus \left( \frac{3}{2} \right) \end{pmatrix} = \frac{1}{2} \oplus \frac{1}{2} \oplus \frac{3}{2}$$

$$\begin{pmatrix} \frac{1}{2} \otimes \frac{1}{2} \end{pmatrix} \otimes \frac{1}{2} = (0 \oplus 1) \otimes \frac{1}{2} = \begin{pmatrix} 0 \otimes \frac{1}{2} \end{pmatrix} \oplus \quad \left( 1 \otimes \frac{1}{2} \right)$$
$$= \quad \left( \frac{1}{2} \right) \quad \oplus \left( \left( \frac{1}{2} \right) \oplus \left( \frac{3}{2} \right) \right) = \frac{1}{2} \oplus \quad \frac{3}{2} = 2 \left( \frac{1}{2} \right) \oplus 1 \left( \frac{3}{2} \right)$$

$$\begin{pmatrix} \frac{1}{2} \otimes \frac{1}{2} \end{pmatrix} \otimes \frac{1}{2} = (0 \oplus 1) \otimes \frac{1}{2} = \begin{pmatrix} 0 \otimes \frac{1}{2} \end{pmatrix} \oplus (1 \otimes \frac{1}{2})$$
$$= \begin{pmatrix} \frac{1}{2} \end{pmatrix} \oplus \left( \begin{pmatrix} \frac{1}{2} \end{pmatrix} \oplus \left( \frac{3}{2} \right) \right) = \frac{1}{2} \oplus \frac{1}{2} \oplus \frac{3}{2} = 2 \begin{pmatrix} \frac{1}{2} \end{pmatrix} \oplus 1 \begin{pmatrix} \frac{3}{2} \end{pmatrix}$$

S=5/2

*S*=2

S=3/2

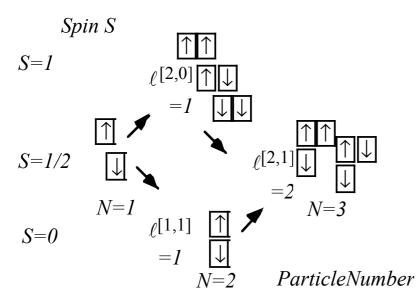

$$\begin{pmatrix} \frac{1}{2} \otimes \frac{1}{2} \end{pmatrix} \otimes \frac{1}{2} = (0 \oplus 1) \otimes \frac{1}{2} = \begin{pmatrix} 0 \otimes \frac{1}{2} \end{pmatrix} \oplus (1 \otimes \frac{1}{2})$$
$$= \begin{pmatrix} \frac{1}{2} \end{pmatrix} \oplus \left( \begin{pmatrix} \frac{1}{2} \end{pmatrix} \oplus \left( \frac{3}{2} \right) \right) = \frac{1}{2} \oplus \frac{1}{2} \oplus \frac{3}{2} = 2 \begin{pmatrix} \frac{1}{2} \end{pmatrix} \oplus 1 \begin{pmatrix} \frac{3}{2} \end{pmatrix}$$

S=5/2

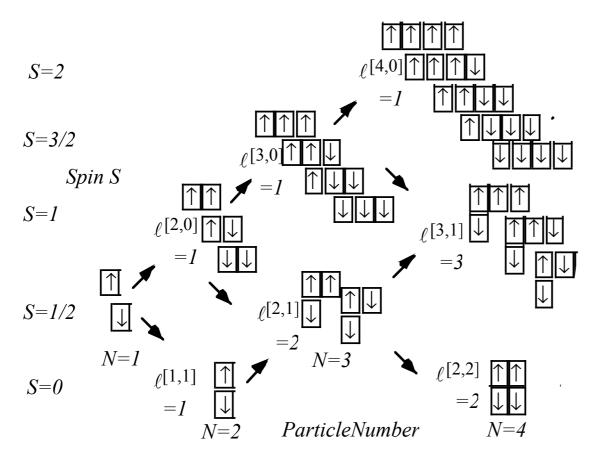

$$\begin{pmatrix} \frac{1}{2} \otimes \frac{1}{2} \end{pmatrix} \otimes \frac{1}{2} = (0 \oplus 1) \otimes \frac{1}{2} = \begin{pmatrix} 0 \otimes \frac{1}{2} \end{pmatrix} \oplus \quad \left( 1 \otimes \frac{1}{2} \right)$$
$$= \quad \left( \frac{1}{2} \right) \quad \oplus \left( \left( \frac{1}{2} \right) \oplus \left( \frac{3}{2} \right) \right) = \frac{1}{2} \oplus \quad \frac{3}{2} = 2 \left( \frac{1}{2} \right) \oplus 1 \left( \frac{3}{2} \right)$$

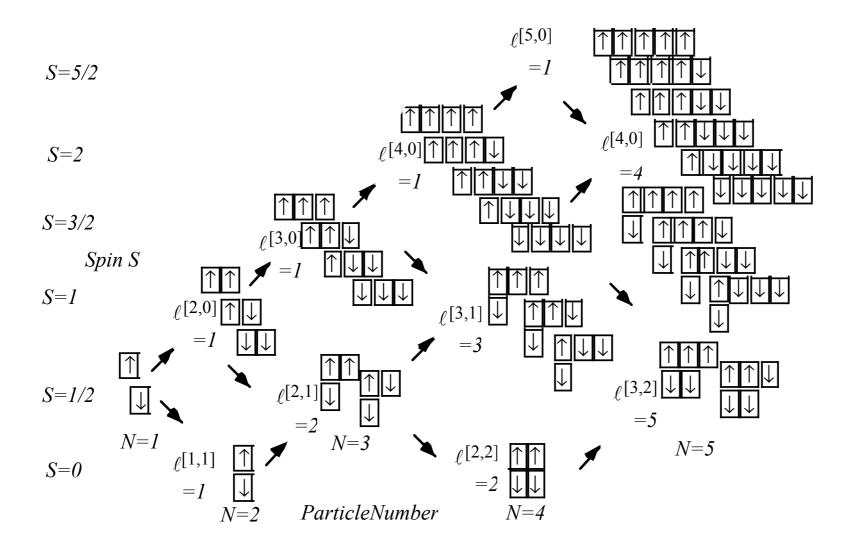

Multi-spin  $(1/2)^N$  product states

*Multi-spin*  $(1/2)^N$  *product states*  $\downarrow 5/2$  $\downarrow 5/2$  $\downarrow$ S = 2 $\left|\uparrow\right|^{1/2}$  $-C_{3/2 - 1/2 1}^{5/2 1/2 2}$  $=C_{1/2}^{5/2} \frac{1/2}{1/2} \frac{2}{1}$  $M_S = 1$ 1/21/2 $\downarrow$  $\downarrow$  $\downarrow$  $\left| \frac{3}{2} \right\rangle$  $\frac{1}{2}$ 3/2  $+C_{1/2\ 1/2\ 1}^{3/2\ 1/2\ 2}$  $C_{m 1/2}^{j 1/2} = \sqrt{\frac{j+m+1}{2j+1/2}} = \sqrt{\frac{j+m+1}{2j+1}}$  $C_{m+1\ -1/2\ m+1/2}^{j\ 1/2\ j+1/2} = 1$  $C_{1/2}^{3/2} \frac{1/2}{1/2} \frac{2}{1} = \sqrt{\frac{2}{3}}$  $C_{1/2}^{3/2} \frac{1/2}{1/2} \frac{2}{1} = \sqrt{\frac{1}{3}}$ example: j+m+2 $C_{1/2}^{5/2} \frac{1/2}{1/2} \frac{2}{1} = -\sqrt{\frac{1}{3}} \quad C_{1/2}^{5/2} \frac{1/2}{1/2} \frac{2}{1} = \sqrt{\frac{2}{3}}$ *m* + 1  $C_{m\ 1/2\ m+1/2}^{j+1\ j+1/2}$  $C_{m+1 - 1/2 \ m+1/2}^{j+1} =$ 1 (b) Spin (a) Permutation 9 1 9  $U(N) \supset S_N$  $U(2) \supset S_2$ 8 Multiplicity 35 Multiplicity 27  $\rho[\mu_1,\mu_2]$ 75 5 20 5 48 14 28 90 3 9 14 42 42 2S + 1 = 90[7,0] 10 8 5 9 6  $\ell^{[6,0]}=$ N $\rho[7,1]$ (c) Combined  $2^{N} = \sum_{S}^{N/2} \ell^{[S]} \ell^{[\mu_{1},\mu_{2}]}$ [5,0] = U(N)xU(2) $\ell[6,1] = \ell$ *Multiplicity*  $=\sum_{S}^{N/2} (2S+1)\ell^{\lfloor^{-1}}$ [4,0]<sub>=</sub> ⊦1=6  $\frac{N+2S}{2}, \frac{N-2S}{2} \right\rceil$ [3,0]<sub>=</sub> <sub>([5,2]</sub> **لت** ر[2,0]  $\mathbf{H}_{\ell}^{[3,2]}=$ **لا** [2,1] □ ℓ[1,0]: 2S + 1 = 3 $\ell^{[3,3]=5}$ [[2,2]] 2S + 1 = $\ell[4,4] = 14$  $\ell[1,1]_{=}$ 2S + 1 = 12S + 1 = 12S + 1 = 12S + 1 = 1 $2^8 = 128$ 2<sup>5</sup>=32  $2^{6}=64$   $2^{7}=128$  $2^2 = 4$  $2^{3}=8$  $2^{l}=2$  $2^{4}=16$ 

Fig. 23.3.2 Spin-1/2 and U(2) Tableau branching diagrams

| Magic squares - Intro to Young Tableaus                                                                                                    |                                                                                                    |
|----------------------------------------------------------------------------------------------------|----------------------------------------------------------------------------------------------------|
| $ \begin{vmatrix} \uparrow & \uparrow & \uparrow & \downarrow & S = 2 \\ \downarrow & \downarrow & & M_S = 1 \end{vmatrix} = C_{1/2}^{5/2}  \uparrow & \uparrow & \uparrow & \downarrow & \downarrow 5/2 \\ \downarrow & \downarrow & & 1/2 \end{vmatrix}  \uparrow_{1/2} + C_{3/2}^{5/2}  \uparrow_{1/2}   \downarrow & \downarrow \\ \downarrow & \downarrow & & 1/2 \end{vmatrix}  \uparrow_{1/2} + C_{3/2}^{5/2}  \downarrow & \downarrow \\ \downarrow & \downarrow & & 1/2 \end{vmatrix}  \uparrow_{1/2} + C_{3/2}^{5/2}  \downarrow & \downarrow \\ \downarrow & \downarrow & & 1/2 \end{vmatrix}  \uparrow_{1/2} + C_{3/2}^{5/2}  \downarrow & \downarrow \\ \downarrow & \downarrow & \downarrow \\ \downarrow & \downarrow & \downarrow & 1/2 \end{vmatrix}  \uparrow_{1/2} + C_{3/2}^{5/2}  \downarrow & \downarrow \\ \downarrow & \downarrow & \downarrow \\ \downarrow & \downarrow & \downarrow & \downarrow \\ \downarrow & \downarrow &$                                                                                                    |                                                                                                    |
| $+C_{1/2}^{3/2} \stackrel{1/2}{\underset{1/2}{1/2}} \stackrel{2}{\underset{1}{1/2}} \stackrel{\uparrow}{\underset{1/2}{1/2}} \stackrel{\uparrow}{\underset{1/2}{1/2}} \stackrel{\uparrow}{\underset{1/2}{1/2}} \stackrel{\uparrow}{\underset{1/2}{1/2}} \stackrel{1/2}{\underset{1/2}{1/2}} +C_{3/2}^{3/2} \stackrel{1/2}{\underset{1/2}{1/2}} \stackrel{2}{\underset{1/2}{1/2}} \stackrel{\uparrow}{\underset{1/2}{1/2}} \stackrel{\uparrow}{\underset{1/2}{1/2}} \stackrel{I}{\underset{1/2}{1/2}} \stackrel{I}{\underset{1/2}{$ | $\begin{array}{c c} \hline & \uparrow & \uparrow & \uparrow & 1/2 \\ \hline & \downarrow & & 1/2 \\ \end{array} \begin{vmatrix} \downarrow \\ -1/2 \\ \hline \downarrow \\ -1/2 \\ \end{vmatrix}$                                              |
| $\begin{pmatrix} C_{m\ 1/2\ m+1/2}^{j\ 1/2\ j+1/2} = \sqrt{\frac{j+m+1}{2j+1}} & C_{m+1\ -1/2\ m+1/2}^{j\ 1/2\ j+1/2} = \sqrt{\frac{j-m}{2j+1}} \\ C_{m\ 1/2\ m+1/2}^{j+1/2} = -\sqrt{\frac{j-m+1}{2j+3}} & C_{m+1\ -1/2\ m+1/2}^{j+1/2} = \sqrt{\frac{j+m+2}{2j+3}} \end{pmatrix} \text{ example:}$                                                                                                    | $C_{1/2 \ 1/2 \ 1/2 \ 1}^{3/2 \ 1/2 \ 2} = \sqrt{\frac{2}{3}} \qquad C_{1/2 \ 1/2 \ 1}^{3/2 \ 1/2 \ 2} = \sqrt{\frac{1}{3}}$ $C_{1/2 \ 1/2 \ 1}^{5/2 \ 1/2 \ 2} = \sqrt{\frac{1}{3}}$ $C_{1/2 \ 1/2 \ 1}^{5/2 \ 1/2 \ 2} = \sqrt{\frac{1}{3}}$ |
| (a) Permutation $1 9 (b)$ Spin $9 9$                                                                                                    |                                                                                                    |
| $\begin{array}{cccccccccccccccccccccccccccccccccccc$                                                                                                    |                                                                                                    |
| $\begin{bmatrix} 1 & 1 & 0 & 27 \\ 0 & 0 & 0 \end{bmatrix} \xrightarrow{1} \begin{bmatrix} 1 & 0 & 27 \\ 0 & 0 & 0 \end{bmatrix} \xrightarrow{1} \begin{bmatrix} 1 & 0 & 0 \\ 0 & 0 & 0 \end{bmatrix} \xrightarrow{1} \begin{bmatrix} 1 & 0 & 0 \\ 0 & 0 & 0 \end{bmatrix} \xrightarrow{1} \begin{bmatrix} 1 & 0 & 0 \\ 0 & 0 & 0 \\ 0 & 0 & 0 \end{bmatrix} \xrightarrow{1} \begin{bmatrix} 1 & 0 & 0 \\ 0 & 0 & 0 \\ 0 & 0 & 0 \end{bmatrix} \xrightarrow{1} \begin{bmatrix} 1 & 0 & 0 \\ 0 & 0 \\ 0 & 0 & 0 \\ 0 & 0 & 0$                                                                                                    | 3 4 5                                                                                                    |
| $\begin{array}{cccccccccccccccccccccccccccccccccccc$                                                                                                    | 2 3 4                                                                                                    |
| 1 3 9 28 90 3 3 3 3 3 3 5                                                                                                    | 4 3 2                                                                                                    |
| $\begin{array}{cccccccccccccccccccccccccccccccccccc$                                                                                                    |                                                                                                    |
| $\frac{1}{1 \ 2 \ 3 \ 4 \ 5 \ 6 \ 7 \ 8 \ 9 \ 10} N = \frac{1}{1 \ 2 \ 3 \ 4 \ 5 \ 6 \ 7 \ 8 \ 9} \ell^{[7,0]}_{2S+1=8}$                                                                                                    |                                                                                                    |
| (c) Combined $\ell^{[6,0]} = l$                                                                                                    | $\sim N = \frac{N/2}{\Sigma} \left[ s \right] \left[ \mu_1, \mu_2 \right]$                                                                                                    |
| $\ell^{[5,0]} = \ell^{[5,0]} = \ell^{[6,1]} = 6$                                                                                                    | $2^{r} = \sum_{\mathbf{c}} \ell^{r} \ell^{r} \ell^{r} \ell^{r} \ell^{r}$                                                                                                    |
| Multiplicity<br>$\ell^{[4,0]} = I$ $2S+1=6$ $\ell^{[5,1]} = 5$ $2S+1=6$ $\ell^{[6,2]} = 20$                                                                                                    |                                                                                                    |
| $\mu_2$ $\mu_2$                                                                                                    | $\frac{N/2}{\Sigma}$                                                                                                    |
| N-2S                                                                                                    | $=\sum_{n} (2S+1)\ell^{2}$ -                                                                                                    |
| $\ell^{[2,0]} = l \qquad \ell^{[3,1]} = 3 \qquad \ell^{[4,2]} = 9 \qquad \ell^{[5,3]} = 28$                                                                                                    | 3                                                                                                    |
| $\ell^{[1,0]} = l \qquad \qquad \ell^{[2,1]} = 2 \qquad \ell^{[3,2]} = 5 \qquad \ell^{[3,2]} = 5 \qquad \ell^{[4,3]} = l \qquad 25 + l = 5$                                                                                                    | 8.7.6.5.4.3.2.1                                                                                                    |
| $2S+I=2 \qquad \qquad \qquad \qquad \qquad \qquad \qquad \qquad \qquad \qquad \qquad \qquad \qquad \qquad \qquad \qquad \qquad \qquad \qquad$                                                                                                    | 5 4 3 2                                                                                                    |
| 2S+1=1 $2S+1=1$ $2S+1=1$ $2S+1=1$                                                                                                    | $\begin{array}{c ccccccccccccccccccccccccccccccccccc$                                                                                                    |
| $2^{1}=2$ $2^{2}=4$ $2^{3}=8$ $2^{4}=16$ $2^{5}=32$ $2^{6}=64$ $2^{7}=128$ $2^{8}=128$                                                                                                    |                                                                                                    |
| Fig. 23.3.2 Spin-1/2 and U(2) Tableau branching diagrams                                                                                                    |                                                                                                    |

| Magic squares - Intro to Young Tableaus                                                                                                    |                  |
|----------------------------------------------------------------------------------------------------|------------------|
| $ \left( \begin{array}{c} \uparrow & \uparrow & \uparrow & \downarrow \\ \downarrow & \downarrow \\ \downarrow & \downarrow \\ \downarrow \\ \downarrow \\ \downarrow \\ \downarrow \\ \downarrow$                                                                                                    |                  |
| $+C_{1/2}^{3/2} \stackrel{1/2}{1/2} \stackrel{1}{1/2} \left  \begin{array}{c} \uparrow & \uparrow & \uparrow & \uparrow & \downarrow & 3/2 \\ \downarrow & \downarrow & & 1/2 \end{array} \right  \left  \begin{array}{c} \uparrow & \uparrow & \uparrow & \uparrow & \uparrow & \uparrow & 1/2 \\ \downarrow & \downarrow & & & 1/2 \end{array} \right  \left  \begin{array}{c} \uparrow & \uparrow & \uparrow & \uparrow & \uparrow & \uparrow & 1/2 \\ \downarrow & \downarrow & & & & 1/2 \end{array} \right  \left  \begin{array}{c} \downarrow & \downarrow & & & 1/2 \\ \downarrow & \downarrow & & & & 1/2 \end{array} \right  \left  \begin{array}{c} \downarrow & \downarrow & & & & 1/2 \\ \downarrow & \downarrow & & & & & 1/2 \end{array} \right  \left  \begin{array}{c} \downarrow & \downarrow & & & & \\ \downarrow & \downarrow & & & & & 1/2 \end{array} \right  \left  \begin{array}{c} \downarrow & \downarrow & & & & \\ \downarrow & \downarrow & & & & & & 1/2 \end{array} \right  \left  \begin{array}{c} \downarrow & \downarrow & & & \\ \downarrow & \downarrow & & & & & \\ \downarrow & \downarrow &$                                                                                                    |                  |
| $\begin{pmatrix} C_{m\ 1/2\ j+1/2}^{j\ 1/2\ j+1/2} = \sqrt{\frac{j+m+1}{2j+1}} & C_{m+1\ -1/2\ m+1/2}^{j\ 1/2\ j+1/2} = \sqrt{\frac{j-m}{2j+1}} \\ C_{m\ 1/2\ m+1/2}^{j\ 1/2\ j+1/2} = -\sqrt{\frac{j-m+1}{2j+3}} & C_{m+1\ -1/2\ m+1/2}^{j\ 1/2\ j+1/2} = \sqrt{\frac{j+m+2}{2j+3}} \end{pmatrix} \text{ example:} \begin{pmatrix} C_{1/2\ 1/2\ 1/2\ 1}^{3/2\ 1/2\ 2} = \sqrt{\frac{2}{3}} & C_{1/2\ 1/2\ 1}^{3/2\ 1/2\ 2} = \sqrt{\frac{1}{3}} \\ C_{1/2\ 1/2\ 1}^{5/2\ 1/2\ 2} = -\sqrt{\frac{1}{3}} & C_{1/2\ 1/2\ 1}^{5/2\ 1/2\ 2} = \sqrt{\frac{2}{3}} \end{pmatrix}$                                                                                                    |                  |
| (a) Permutation $1 9 (b)$ Spin $9 9 9 U(N) \supset S_N 1 8 U(2) \supset S_2 8 8$                                                                                                    |                  |
| Multiplicity       1       7       35       Multiplicity       7       7       7 $\ell[\mu_1,\mu_2]$ 1       6       27 $\ell^S=2S+I$ 6       6       6         1       5       20       75 $\ell^S=2S+I$ 5       5       5                                                                                                    |                  |
| $ \begin{array}{cccccccccccccccccccccccccccccccccccc$                                                                                                    |                  |
| $2^{N} = \sum_{k=1}^{N} \ell^{[S]} \ell^{[M_{1}, \mu_{2}]}$ $2^{N} = \sum_{k=1}^{N/2} \ell^{[S]} \ell^{[M_{1}, \mu_{2}]}$ $2^{N} = \sum_{k=1}^{N/2} \ell^{[S]} \ell^{[M_{1}, \mu_{2}]}$                                                                                                    |                  |
| $\sum_{k=1}^{N-2S} \sum_{\ell \in [2,0]=1}^{2S+1=4} \sum_{\ell \in [3,1]=3}^{2S+1=6} \sum_{\ell \in [4,1]=4}^{2S+1=6} \sum_{\ell \in [5,2]=1}^{2S+1=6} \sum_{\ell \in [5,2]=1}^{2S+1=6} \sum_{\ell$ | $\frac{z-2S}{2}$ |
| $\begin{array}{c} \begin{array}{c} \\ \\ \\ \\ \\ \\ \\ \\ \\ \\ \\ \\ \\ \\ \\ \\ \\ \\ \\$                                                                                                    |                  |
| $\begin{array}{c ccccccccccccccccccccccccccccccccccc$                                                                                                    |                  |
| Fig. 23.3.2 Spin-1/2 and U(2) Tableau branching diagrams                                                                                                    |                  |

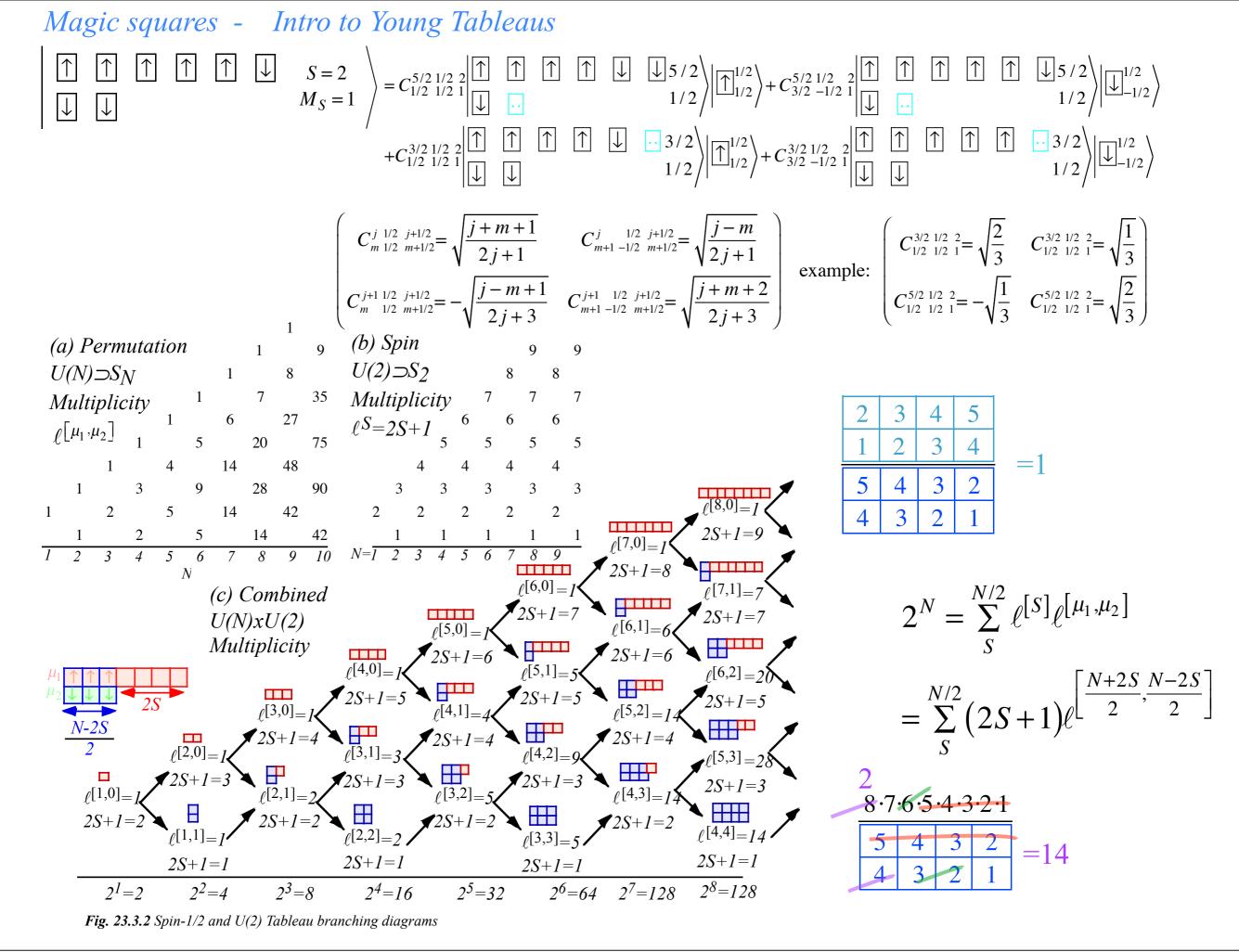

## Magic squares - Intro to Young Tableaus Introducing U(N)

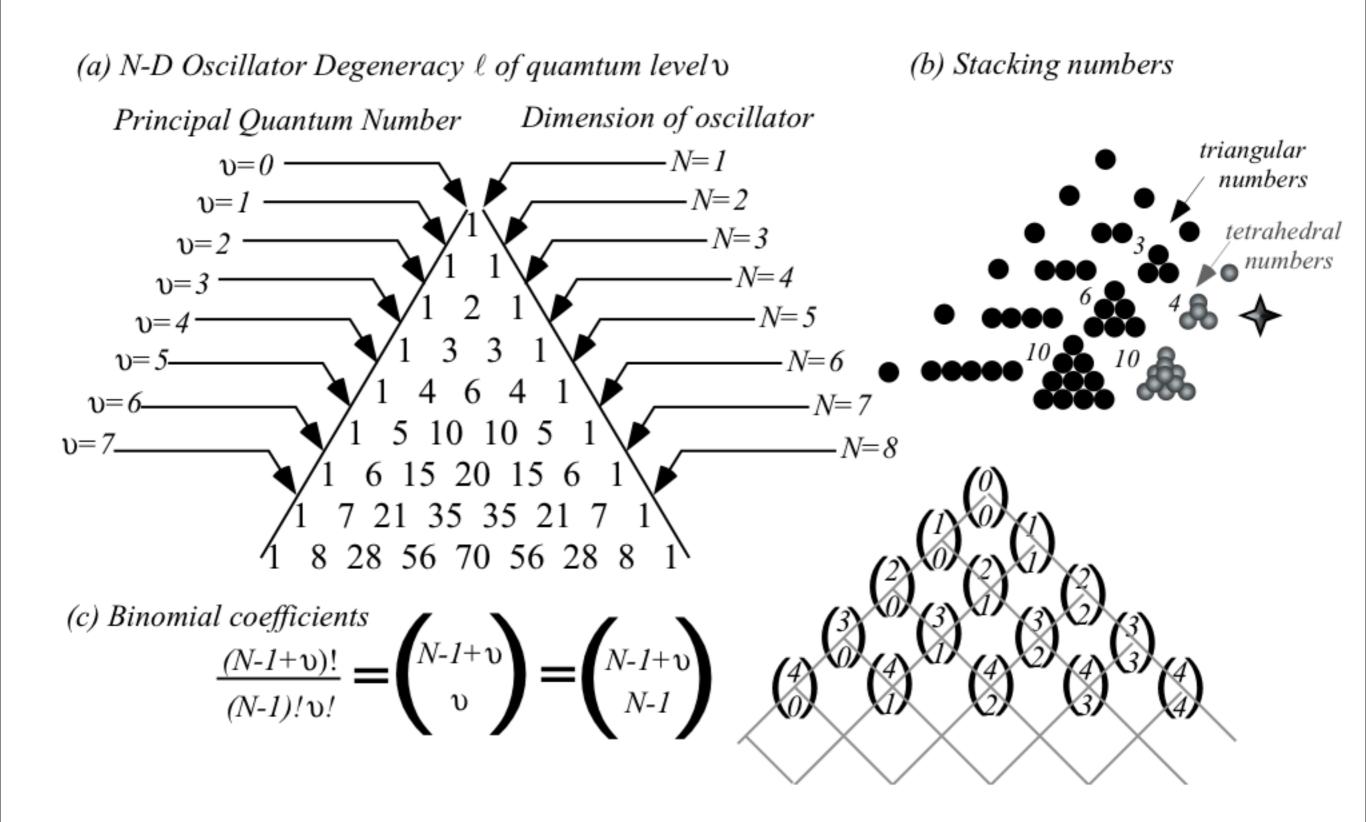

## Introducing U(3)

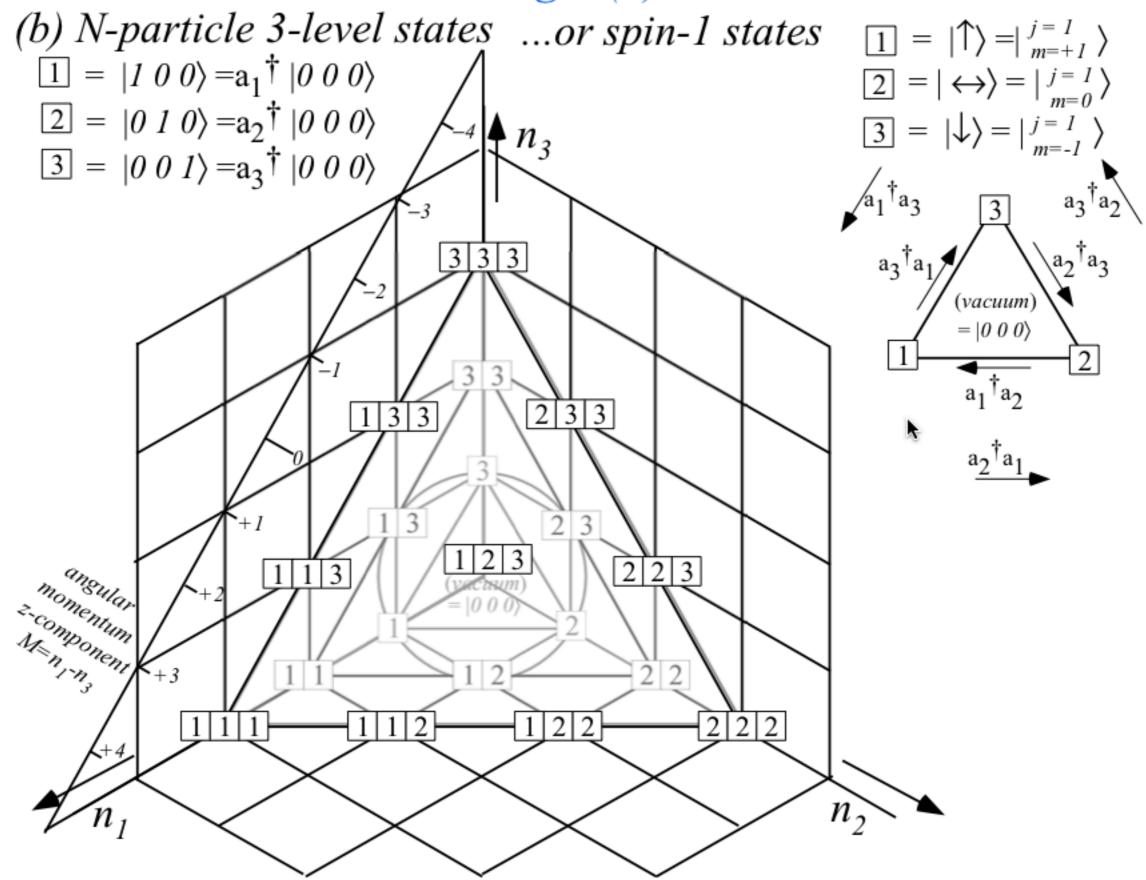

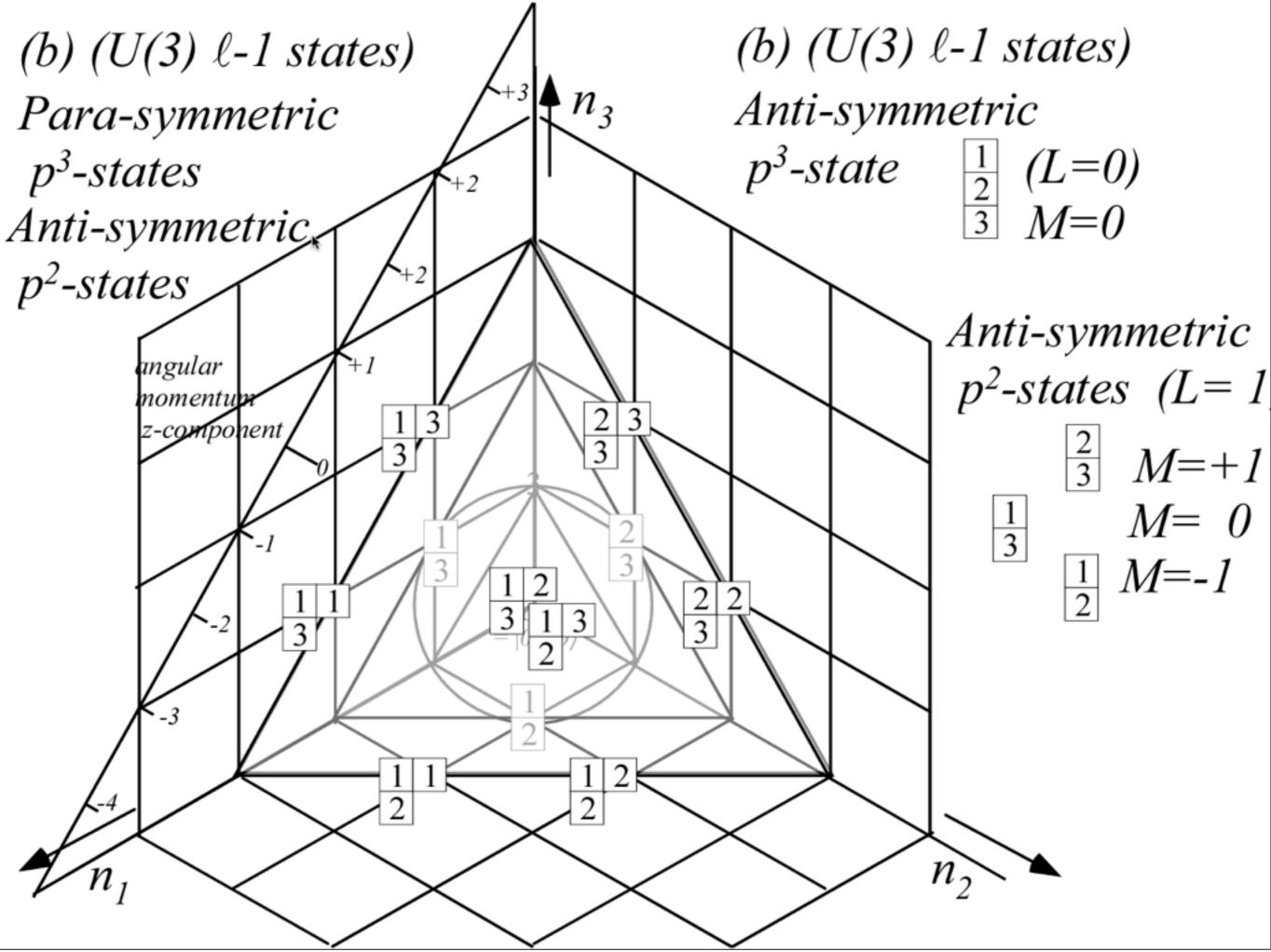

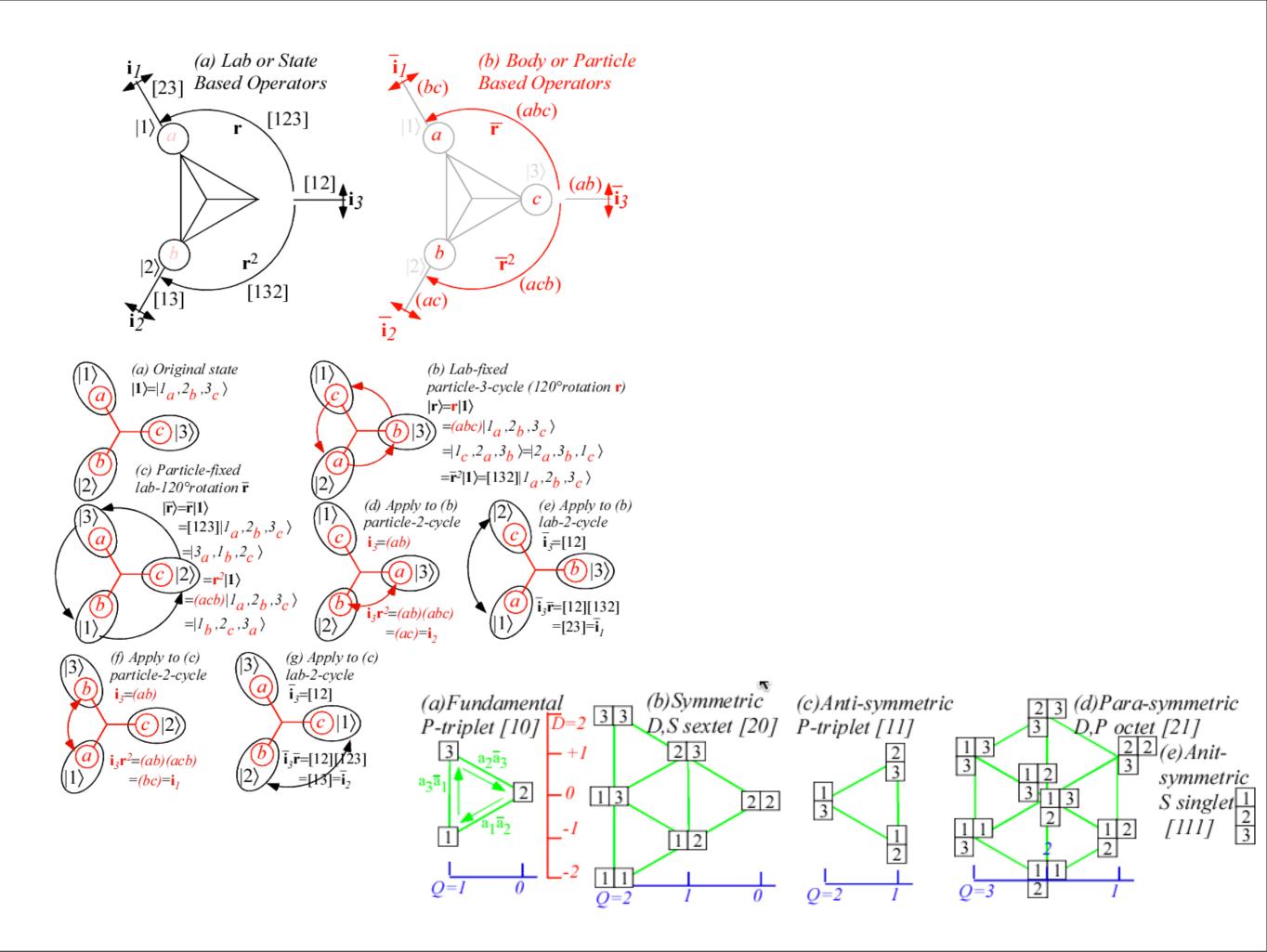

*Tensor operators for spin-1/2 states: Outer products give Hamilton-Pauli-spinors* 

 $\begin{aligned} \mathbf{CG-Products of spin-^{1}/_{2} ket-bras} \begin{vmatrix} \frac{1/2}{m_{1}} \rangle \langle \frac{1/2}{m_{2}} \end{vmatrix} \text{ give scalar/vector operators analogous to: } ket-kets \\ T_{q}^{k} &= \sum_{m_{1}} C_{m_{1}}^{1/2/2} L_{2}^{k} | \frac{1/2}{m_{1}} \rangle \langle \frac{1/2}{-m_{2}} \end{vmatrix} (-1)^{\frac{1}{2}-m_{2}} \end{aligned} \text{ analogous to: } \begin{cases} I_{1}^{(1/2\otimes 1/2)} \rangle &= \sum_{m_{1},m_{2}} C_{m_{1}}^{1/2/2} I_{2}^{(1/2)} | \frac{1/2}{m_{1}} \rangle \\ I_{1}^{1} &= \begin{pmatrix} 0 & 0 \\ -1 & 0 \end{pmatrix} & T_{0}^{1} &= \frac{1}{\sqrt{2}} \begin{pmatrix} -1 & 0 \\ 0 & 1 \end{pmatrix} & T_{1}^{1} &= \begin{pmatrix} 0 & 1 \\ 0 & 0 \end{pmatrix} \\ &= - \begin{vmatrix} 1/2 \\ -1/2 \end{vmatrix} \langle \frac{1/2}{1/2} \end{vmatrix}, = -\frac{1}{\sqrt{2}} \begin{bmatrix} 1/2 \\ 1/2 \end{pmatrix} \langle \frac{1/2}{1/2} - \frac{1/2}{1/2} \end{vmatrix} | \frac{1/2}{-1/2} \end{vmatrix} \langle \frac{1/2}{-1/2} \end{vmatrix} , = \begin{vmatrix} 1/2 \\ 1/2 \\ -1/2 \end{vmatrix} \langle \frac{1/2}{1/2} \end{vmatrix} = \frac{1}{\sqrt{2}} \left[ \frac{1/2}{1/2} \rangle \langle \frac{1/2}{1/2} - \frac{1/2}{1/2} \rangle \rangle | \frac{1/2}{1/2} \rangle \langle \frac{1/2}{-1/2} \end{vmatrix} , \\ &= -\frac{1}{\sqrt{2}} \begin{bmatrix} 1/2 \\ 1/2 \\ 1/2 \end{pmatrix} \langle \frac{1/2}{1/2} \end{vmatrix} + \frac{1/2}{1/2} \rangle \langle \frac{1/2}{-1/2} \end{vmatrix} | \frac{1/2}{-1/2} \rangle \langle \frac{1/2}{-1/2} \end{vmatrix} | \frac{1/2}{-1/2} \end{vmatrix}$  analogous to:  $\begin{cases} I_{1}^{0} (1/2\otimes 1/2) \rangle = I_{1}^{1/2} I_{1}^{1/2} \rangle | \frac{1/2}{1/2} \rangle | \frac{1/2}{1/2} \rangle | \frac{1/2}{1/2} \rangle | \frac{1/2}{1/2} \rangle | \frac{1/2}{1/2} \rangle | \frac{1/2}{1/2} \rangle | \frac{1/2}{1/2} \rangle | \frac{1/2}{1/2} \rangle | \frac{1/2}{1/2} \rangle | \frac{1/2}{1/2} \rangle | \frac{1/2}{1/2} \rangle | \frac{1/2}{1/2} \rangle | \frac{1/2}{1/2} \rangle | \frac{1/2}{1/2} \rangle | \frac{1/2}{1/2} \rangle | \frac{1/2}{1/2} \rangle | \frac{1/2}{1/2} \rangle | \frac{1/2}{1/2} \rangle | \frac{1/2}{1/2} \rangle | \frac{1/2}{1/2} \rangle | \frac{1/2}{1/2} \rangle | \frac{1/2}{1/2} \rangle | \frac{1/2}{1/2} \rangle | \frac{1/2}{1/2} \rangle | \frac{1/2}{1/2} \rangle | \frac{1/2}{1/2} \rangle | \frac{1/2}{1/2} \rangle | \frac{1/2}{1/2} \rangle | \frac{1/2}{1/2} \rangle | \frac{1/2}{1/2} \rangle | \frac{1/2}{1/2} \rangle | \frac{1/2}{1/2} \rangle | \frac{1/2}{1/2} \rangle | \frac{1/2}{1/2} \rangle | \frac{1/2}{1/2} \rangle | \frac{1/2}{1/2} \rangle | \frac{1/2}{1/2} \rangle | \frac{1/2}{1/2} \rangle | \frac{1/2}{1/2} \rangle | \frac{1/2}{1/2} \rangle | \frac{1/2}{1/2} \rangle | \frac{1/2}{1/2} \rangle | \frac{1/2}{1/2} \rangle | \frac{1/2}{1/2} \rangle | \frac{1/2}{1/2} \rangle | \frac{1/2}{1/2} \rangle | \frac{1/2}{1/2} \rangle | \frac{1/2}{1/2} \rangle | \frac{1/2}{1/2} \rangle | \frac{1/2}{1/2} \rangle | \frac{1/2}{1/2} \rangle | \frac{1/2}{1/2} \rangle | \frac{1/2}{1/2} \rangle | \frac{1/2}{1/2} \rangle | \frac{1/2}{1/2} \rangle | \frac{1/2}{1/2} \rangle | \frac{1/2}{1/2} \rangle | \frac{1/2}{1/2} \rangle | \frac{1/2}{1/2} \rangle | \frac{1/2}{1/2} \rangle | \frac{1/2}{1/2} \rangle | \frac{1/2}{1/2} \rangle | \frac{1/2}{1/2} \rangle | \frac{1/2}{1/2} \rangle | \frac{1/2}{1/2} \rangle | \frac{1/2}{1/2} \rangle | \frac{1/2}{1/2} \rangle | \frac{1/2}{1/2} \rangle | \frac{1/2$ 

1st three operators are a *vector* set with following Cartesian combinations:

$$T_{x} \equiv -\frac{T_{-1}^{1} - T_{1}^{1}}{\sqrt{2}} \qquad T_{y} \equiv -i\frac{T_{-1}^{1} + T_{1}^{1}}{\sqrt{2}} \qquad T_{z} \equiv -T_{0}^{1} \qquad \text{(Some old friends!)}$$

$$= \frac{1}{\sqrt{2}} \begin{pmatrix} 0 & 1 \\ 1 & 0 \end{pmatrix} \qquad = \frac{1}{\sqrt{2}} \begin{pmatrix} 0 & -i \\ i & 0 \end{pmatrix} \qquad = \frac{1}{\sqrt{2}} \begin{pmatrix} 1 & 0 \\ 0 & 1 \end{pmatrix} \qquad \sigma_{X} \rightarrow \begin{pmatrix} 0 & 1 \\ 1 & 0 \end{pmatrix}, \qquad \sigma_{Y} \rightarrow \begin{pmatrix} 0 & -i \\ i & 0 \end{pmatrix}, \qquad \sigma_{Z} \rightarrow \begin{pmatrix} 1 & 0 \\ 0 & -1 \end{pmatrix},$$

$$\equiv \frac{1}{\sqrt{2}} \sigma_{x} \qquad \equiv \frac{1}{\sqrt{2}} \sigma_{y} \qquad \equiv \frac{1}{\sqrt{2}} \sigma_{z}$$

$$\equiv \sqrt{2} J_{x} \qquad \equiv \sqrt{2} J_{y} \qquad \equiv \sqrt{2} J_{z}$$

Spherical vs. Cartesian operators

$$T_{-1}^{1} = J_{-}/2 = (J_{x} - iJ_{y})/\sqrt{2}, \qquad T_{0}^{1} = J_{z}/\sqrt{2}, \qquad T_{-1}^{1} = J_{+}/2 = (J_{x} + iJ_{y})/2.$$

*Tensor operators for spin-1/2 states: Outer products give Hamilton-Pauli-spinors* 

 $\begin{array}{c} \text{CG-Products of spin-}\frac{1}{2} \text{ ket-bras} \begin{vmatrix} \frac{1}{2} \\ m_{1} \\ m_{2} \\ m_{1} \\ m_{1} \\ m_{2} \\ m_{1} \\ m_{1} \\$ 

1st three operators are a *vector* set that *transform like a vector set* 

$$R(0\beta0) \qquad T_0^1 \qquad R^{\dagger}(0\beta0) \qquad = T_0'$$

$$\downarrow \qquad \downarrow \qquad \downarrow \qquad \downarrow$$

$$\left(\cos\frac{\beta}{2} - \sin\frac{\beta}{2}\right) \qquad \left(-1/\sqrt{2} \ 0 \\ 0 \ 1/\sqrt{2}\right) \qquad \left(\cos\frac{\beta}{2} \ \sin\frac{\beta}{2}\right) = -\frac{1}{\sqrt{2}}\left(\cos\beta \ \sin\beta \\ \sin\beta \ -\cos\beta\right)$$

$$= D_{10}^1(0\beta0)T_1^1 \qquad +D_{00}^1(0\beta0)T_0^1 \qquad +D_{-10}^1(0\beta0)T_{-1}^1$$

$$\downarrow \qquad \downarrow \qquad \downarrow$$

$$= \frac{-\sin\beta}{\sqrt{2}}\left(\begin{array}{c} 0 \ 1 \\ 0 \ 0 \end{array}\right) +\cos\beta\left(\begin{array}{c} -1/\sqrt{2} \ 0 \\ 0 \ 1/\sqrt{2} \end{array}\right) \qquad +\frac{\sin\beta}{\sqrt{2}}\left(\begin{array}{c} 0 \ 0 \\ -1 \ 0 \end{array}\right)$$

Tensor operators for spin-1/2 states: Outer products give Hamilton-Pauli-spinors

 $\begin{array}{c} \text{CG-Products of spin-}\frac{1}{2} \text{ ket-bras} \begin{vmatrix} \frac{1}{2} \\ m_{1} \\ m_{2} \\ m_{1} \\ m_{2} \\ m_{2} \\ m_{1} \\ m_{2} \\ m_{1} \\ m_{2} \\ m_{1} \\ m_{2} \\ m_{2} \\ m_{1} \\ m_{2} \\ m_{2} \\ m_{1} \\ m_{2} \\ m_{2} \\ m_{1} \\ m_{2} \\ m_{2} \\ m_{1} \\ m_{2} \\ m_{2} \\$ 

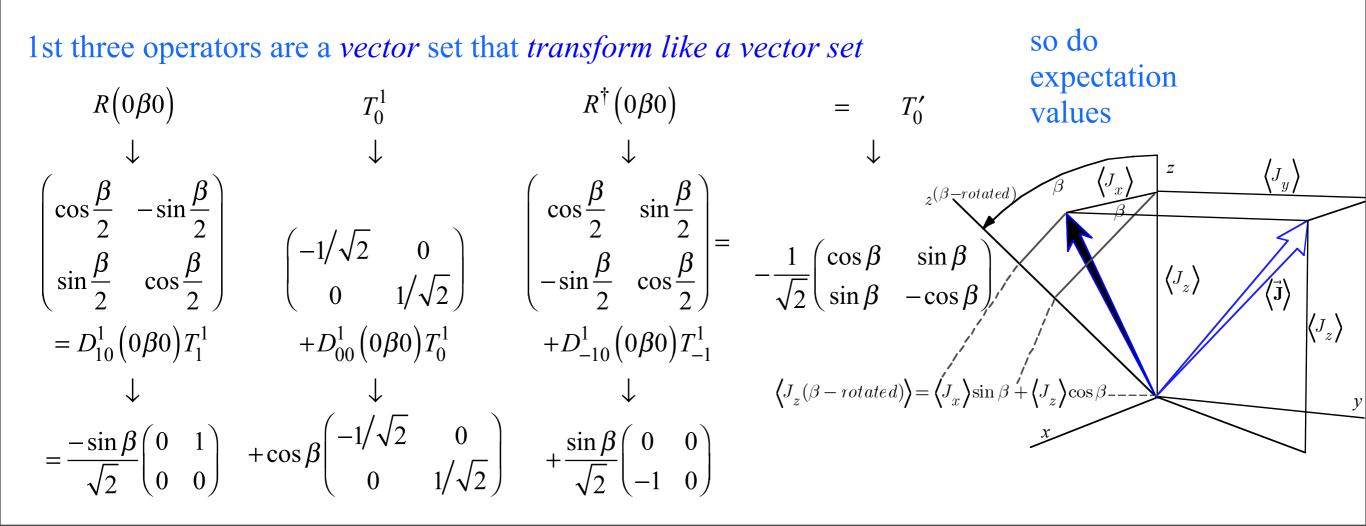

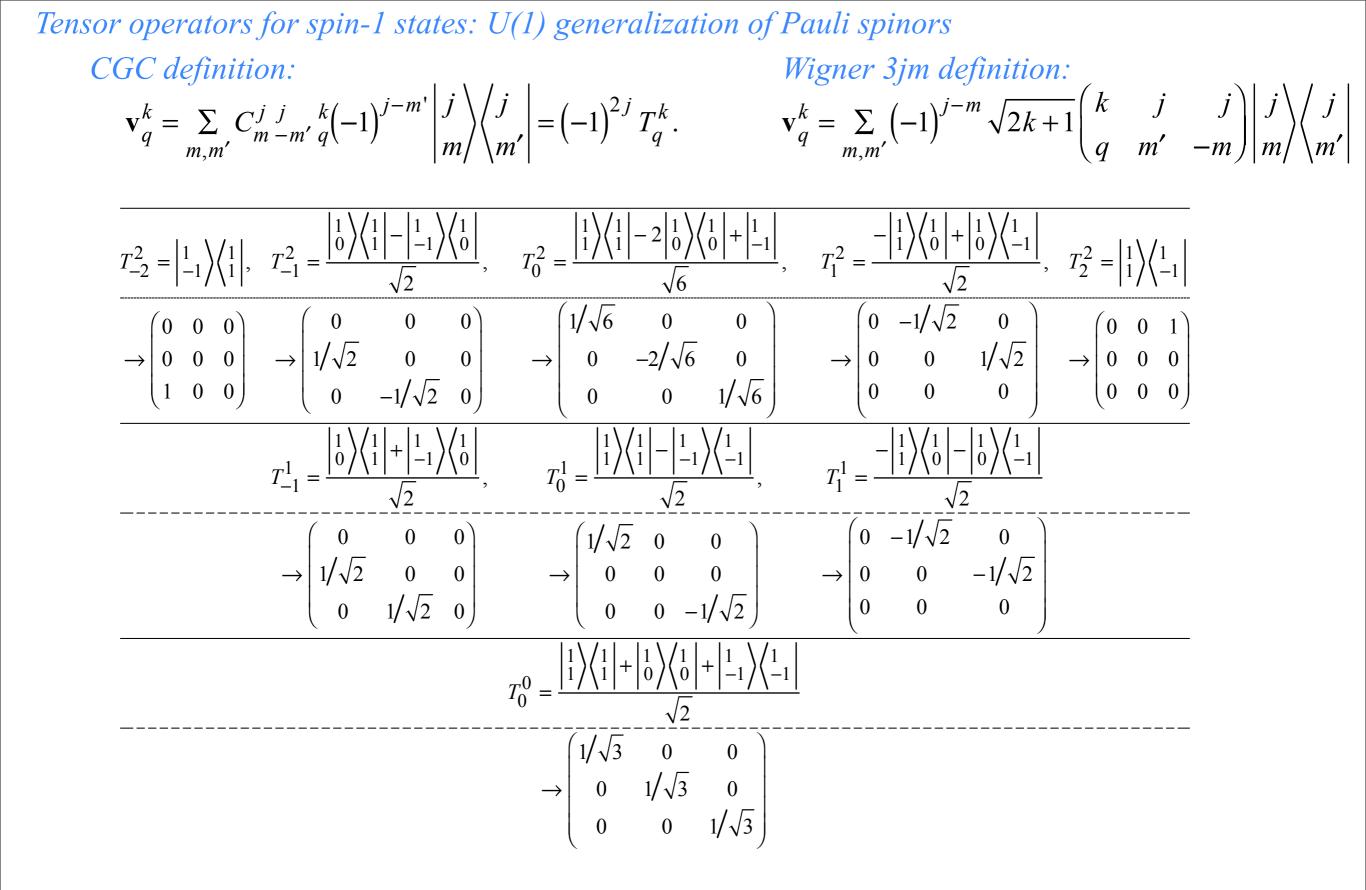

| q = 0<br>-1   | $\frac{1}{x_1} = \frac{2}{\sqrt{2}} + \frac{3}{\sqrt{2}} + \frac{5}{\sqrt{5}} + \frac{6}{-1} + \frac{7}{10}$ | ensor operators for spin-J states: U(2J+1) generalization of Pauli spinors                                                                                                    |
|---------------|----------------------------------------------------------------------------------------------------|----------------------------------------------------------------------------------------------------|
|               | $\begin{array}{cccccccccccccccccccccccccccccccccccc$                                                         | $\mathbf{x}^{k} = \sum_{j=1}^{k} (-1)^{j-m} \sqrt{2k+1} \begin{pmatrix} k & j & j \end{pmatrix} \begin{vmatrix} j \\ j \end{vmatrix} / j \end{vmatrix}$                                                                             |
| $v_q^6 =$     | $\begin{array}{cccccccccccccccccccccccccccccccccccc$                                                         | $\mathbf{v}_{q}^{k} = \sum_{m,m'} (-1)^{j-m} \sqrt{2k+1} \begin{pmatrix} k & j & j \\ q & m' & -m \end{pmatrix} \begin{vmatrix} j \\ m \end{vmatrix} \begin{pmatrix} j \\ m' \end{vmatrix}$ for $j = 1, 2, 3$ .                     |
|               | $\begin{array}{cccccccccccccccccccccccccccccccccccc$                                                         | <i>Jor J</i> = 1,2, <i>J</i> .                                                                                                    |
|               | $\begin{array}{c ccccccccccccccccccccccccccccccccccc$                                                        |                                                                                                    |
| $v_{q}^{5} =$ | $\begin{array}{cccccccccccccccccccccccccccccccccccc$                                                         |                                                                                                    |
|               | $\begin{array}{cccccccccccccccccccccccccccccccccccc$                                                         |                                                                                                    |
|               |                                                                                                    | q = 0  1  2  3  4                                                                                                    |
|               | $\sqrt{54} - \sqrt{32}$ 1 $\sqrt{15} - \sqrt{40}$ $\sqrt{2}$ $\sqrt{3}$ $\sqrt{11}$                          | $ \begin{vmatrix} -1 & -1 & \sqrt{3} & -1 & 1 \\ 1 & -4 & \sqrt{6} & -\sqrt{8} & 1 \\ \sqrt{5} & \sqrt{6} & 6 & -\sqrt{6} & \sqrt{3} \end{vmatrix} \frac{1}{\sqrt{2}} $                                                             |
| $v_q^4 =$     | $\begin{array}{cccccccccccccccccccccccccccccccccccc$                                                         | $ \begin{vmatrix} \sqrt{3} & -\sqrt{6} & 0 & -\sqrt{6} & \sqrt{3} \\ 1 & -\sqrt{8} & \sqrt{6} & -4 & 1 \\ 1 & -\sqrt{3} & -1 & 1 \end{vmatrix} \sqrt{14} $                                                                          |
|               | $\begin{array}{cccccccccccccccccccccccccccccccccccc$                                                         | $ \begin{bmatrix} 1 & -1 & \sqrt{3} & -1 & 1 \end{bmatrix} \sqrt{70} $                                                                                                    |
|               | $\begin{array}{cccccccccccccccccccccccccccccccccccc$                                                         | $1 - \sqrt{3}$ $1 - 1$ ·                                                                                                    |
| $v_q^3 =$     | $\begin{array}{cccccccccccccccccccccccccccccccccccc$                                                         | $ \begin{vmatrix} \sqrt{3} & -2 & \sqrt{2} & 0 & -1 \\ 1 & -\sqrt{2} & 0 & \sqrt{2} & -1 \\ & & & & - & - \\ \end{vmatrix} \frac{\sqrt{2}}{\sqrt{2}} $                                                                              |
|               | $\begin{array}{c ccccccccccccccccccccccccccccccccccc$                                                        | $ \begin{array}{cccccccccccccccccccccccccccccccccccc$                                                                                                    |
|               | $\begin{array}{cccccccccccccccccccccccccccccccccccc$                                                         | $\sqrt{10}$                                                                                                    |
|               | 5 0 $-\sqrt{15}$ $\sqrt{10}$ · · ·                                                                           | $\begin{array}{c ccccccccccccccccccccccccccccccccccc$                                                                                                    |
| $v_q^2 =$     | $\sqrt{10}$ $\sqrt{2}$ $-4$ $\sqrt{2}$ $\sqrt{10}$                                                           | $ \begin{vmatrix} \sqrt{6} & -1 & -1 & \sqrt{3} \\ \sqrt{2} & 1 & -2 & 1 & \sqrt{2} \\ \sqrt{7} & & & & \sqrt{7} \end{vmatrix} \sqrt{7} \qquad \begin{vmatrix} 1 & -1 & 1 \\ 1 & -2 & 1 \\ 1 & -2 & 1 \\ 1 & -1 & 1 \end{vmatrix} $ |
|               | $\begin{array}{cccccccccccccccccccccccccccccccccccc$                                                         | $\begin{array}{c ccccccccccccccccccccccccccccccccccc$                                                                                                    |
|               | $\begin{array}{c ccccccccccccccccccccccccccccccccccc$                                                        | γ14                                                                                                    |
|               | $\sqrt{3}$ 2 $-\sqrt{5}$ · · · · · · · · · · · · · · · · · · ·                                               | $ \begin{array}{cccccccccccccccccccccccccccccccccccc$                                                                                                    |
| $v_q^1 =$     | $\begin{array}{cccccccccccccccccccccccccccccccccccc$                                                         | $ \begin{array}{ c c c c c c c c c c c c c c c c c c c$                                                                                                    |
|               | $\begin{bmatrix} & & & & & & & & & & & & & & & & & & &$                                                      | $ \begin{array}{c ccccccccccccccccccccccccccccccccccc$                                                                                                    |
|               | $ \begin{array}{cccccccccccccccccccccccccccccccccccc$                                                        | (d) $l = 2$                                                                                                    |

Thursday, April 30, 2015

| q = 0<br>-1   | 1 2 3 4 5                                                                                                    | $\frac{6}{-1}$ Te                                                                                                    | ensor operators f                                                                                                    | or spin-J stat                                        | es: U(2J+1) gen                                                                                                    | eralization o                                                                        | f Pauli spinors                                                                                                    |
|---------------|----------------------------------------------------------------------------------------------------|----------------------------------------------------------------------------------------------------|----------------------------------------------------------------------------------------------------|-------------------------------------------------------|----------------------------------------------------------------------------------------------------|--------------------------------------------------------------------------------------|----------------------------------------------------------------------------------------------------|
|               | $1 - \sqrt{30}$ 15 - 10 $\sqrt{15}$                                                                                           |                                                                                                    | $\mathbf{v}_q^k = \sum_{m,m'} \left(-1\right)^{j-m} \sqrt{2k+1} \begin{pmatrix} k & j \\ q & m' \end{pmatrix}$                                                      | $j \mid j \mid j \mid j$                              |                                                                                                    |                                                                                      |                                                                                                    |
| $v_{q}^{6} =$ | $\begin{array}{cccccccccccccccccccccccccccccccccccc$                                                                          | /30 1 52                                                                                                    | $q = \frac{1}{m,m'}$ $q = 1,2,3.$                                                                                                    | $-m \mid m \mid m \mid m' \mid$                       |                                                                                                    |                                                                                      |                                                                                                    |
|               | $\begin{array}{cccccccccccccccccccccccccccccccccccc$                                                                          | $\begin{array}{c c} -6 & \sqrt{2} \\ \sqrt{2} & 1 \\ \hline \end{array} \begin{array}{c} \sqrt{2} & 1 \\ \sqrt{264} \\ \sqrt{924} \end{array}$ | <i>jor j</i> 1,2,2.                                                                                                    |                                                       |                                                                                                    |                                                                                      |                                                                                                    |
|               | $ \begin{array}{cccccccccccccccccccccccccccccccccccc$                                                                         | $\begin{pmatrix} -1 & \cdot \\ 0 & -1 \\ \sqrt{2} \end{pmatrix}$                                                                               |                                                                                                    |                                                       |                                                                                                    |                                                                                      |                                                                                                    |
| $v_{q}^{5} =$ | $\begin{array}{cccccccccccccccccccccccccccccccccccc$                                                                          | $\begin{array}{ccc} 1 & -1 \\ \sqrt{2} & \sqrt{2} \\ \sqrt{2} & \sqrt{2} \\ \sqrt{6} \end{array}$                                              |                                                                                                    |                                                       |                                                                                                    |                                                                                      |                                                                                                    |
|               | $ \begin{array}{cccccccccccccccccccccccccccccccccccc$                                                                         | $ \begin{array}{ccc} \sqrt{27} & -1 \\ 4 & -\sqrt{5} \\ \sqrt{5} & \sqrt{84} \end{array} $                                                     |                                                                                                    |                                                       |                                                                                                    |                                                                                      |                                                                                                    |
|               | $\begin{array}{cccccccccccccccccccccccccccccccccccc$                                                                          | $\sqrt{5}$ $-1$ $\sqrt{84}$                                                                                                    |                                                                                                    |                                                       | (a) $j = \frac{1}{2}$ (b) $j$                                                                                                    | $j = \frac{3}{2}$ $q = 0$                                                            | (c) $j = \frac{5}{2}$<br>1 2 3 4 5                                                                                                    |
|               | $\sqrt{30}$ -7 $\sqrt{32}$ - $\sqrt{3}$ - $\sqrt{2}$                                                                          | <u>√5</u> .                                                                                                    | $= 0  1  2  3  4$ $1  -1  \sqrt{3}  -1  1$                                                                                                    |                                                       | q = 0 1 $q = 0$ 1 $q = 0$ 1                                                                                                    | 2 3                                                                                  | $x_5 - \sqrt{5}$ $x_1$ $x_2$ $x_3$                                                                                                    |
| $v_q^4 =$     | $ \begin{array}{rrrrrrrrrrrrrrrrrrrrrrrrrrrrrrrrrrrr$                                                                         | $\begin{array}{c ccc} \sqrt{2} & \sqrt{3} \\ -\sqrt{3} & 3 \\ \sqrt{22} & \sqrt{54} \end{array} \sqrt{11} \\ \sqrt{22} \end{array}$            | $ \begin{vmatrix} 1 & -4 & \sqrt{6} & -\sqrt{8} & 1 \\ \sqrt{3} & -\sqrt{6} & 6 & -\sqrt{6} & \sqrt{3} \\ \sqrt{5} & \sqrt{5} & \sqrt{5} & \sqrt{5} \end{vmatrix} $ |                                                       | $v_q^1 = \begin{bmatrix} 1 & -1 \\ 1 & -1 \\ 1 & -1 \end{bmatrix} 1  v_q^1 = \begin{bmatrix} 0 & \sqrt{3} & 1 \\ \sqrt{3} & 1 \\ 0 & 2 \end{bmatrix}$ | $v^1q = v^1q$                                                                        | $= \sqrt{3} \sqrt{8} \sqrt{8} \sqrt{1} \sqrt{2} \sqrt{8}$                                                                                                    |
|               | $\cdot \qquad \sqrt{5}  -\sqrt{2}  -\sqrt{3}  \sqrt{32}$                                                                      | $\sqrt{32}$ $\sqrt{34}$ $\sqrt{154}$ $\sqrt{154}$                                                                                              | $\begin{vmatrix} 1 & -\sqrt{8} & \sqrt{6} & -4 & 1 \\ 1 & -1 & \sqrt{3} & -1 & 1 \end{vmatrix}$                                                                     | 14<br>70                                              | $\sqrt{2}$ $\sqrt{2}$ $\sqrt{2}$                                                                                                    | $\frac{1}{\sqrt{3}} \frac{\sqrt{3}}{-3} \frac{\sqrt{10}}{\sqrt{20}}$                 | $ \begin{array}{c} \cdot & \cdot & \cdot \\ \cdot & \cdot & \sqrt{8} & -3 & -\sqrt{5} \end{array} \right  \sqrt{35} $                                                                                                    |
|               | $\begin{array}{c ccccccccccccccccccccccccccccccccccc$                                                                         | $\frac{\sqrt{30}}{\sqrt{154}} \xrightarrow{3} \sqrt{154}$                                                                                      | v                                                                                                    |                                                       |                                                                                                    | γ20                                                                                  | $\begin{array}{cccccccccccccccccccccccccccccccccccc$                                                                                                    |
|               | $ \begin{array}{cccccccccccccccccccccccccccccccccccc$                                                                         | $-\sqrt{2}$ .                                                                                                    | $ \begin{array}{cccccccccccccccccccccccccccccccccccc$                                                                                                    | _                                                     | $     \begin{array}{ccc}       1 & -1 \\       1 & -1     \end{array} $                                                                               | $\begin{bmatrix} 1 & 1 & \cdot \\ 1 & 0 & 1 \end{bmatrix}_{\sqrt{2}} \qquad v_q^2 =$ | $= \sqrt{\frac{5}{5}} - \frac{1}{\sqrt{2}} - \frac{\sqrt{2}}{4} - \frac{3}{4} - \frac{\sqrt{2}}{3} - \frac{\sqrt{2}}{3} - \sqrt{$ |
| $v_{q}^{3} =$ |                                                                                                    | $\begin{vmatrix} -1 & -1 \\ 0 & -\sqrt{2} \end{vmatrix} \sqrt{6}$                                                                              | $ \begin{array}{c ccccccccccccccccccccccccccccccccccc$                                                                                                    | 2                                                     | $v_q^2 = \begin{bmatrix} 1 & 0 \\ \cdot & 1 \end{bmatrix}$                                                                                            | $\begin{array}{c ccccccccccccccccccccccccccccccccccc$                                | $\begin{array}{cccccccccccccccccccccccccccccccccccc$                                                                                                    |
|               | $\begin{array}{cccccccccccccccccccccccccccccccccccc$                                                                          | $\begin{array}{c c} 1 & -\sqrt{2} \\ \sqrt{2} & -1 \end{array} \begin{array}{c} \sqrt{6} \\ \sqrt{6} \end{array}$                              | 1 1 1                                                                                                    | 10<br>10                                              |                                                                                                    | γ4                                                                                   | $\begin{array}{cccccccccccccccccccccccccccccccccccc$                                                                                                    |
|               | $\begin{array}{c ccccccccccccccccccccccccccccccccccc$                                                                         | $\frac{\sqrt{2}}{\sqrt{6}}$                                                                                                    |                                                                                                    |                                                       | $     \begin{bmatrix}       1 & -1 \\       1 & -3     \end{bmatrix} $                                                                                | $\begin{bmatrix} 1 & -1 \\ 3\sqrt{3} & -1 \end{bmatrix}_{-1}$                        | $ \begin{array}{c ccccccccccccccccccccccccccccccccccc$                                                                                                    |
|               | $ \begin{vmatrix} 5 & 0 & -\sqrt{15} & \sqrt{10} & \cdot \\ \sqrt{5} & \sqrt{15} & -3 & -\sqrt{2} & \sqrt{12} \end{vmatrix} $ | · · ·                                                                                                    | $ \begin{array}{c ccccccccccccccccccccccccccccccccccc$                                                                                                    | q = 0  1  2                                           | $v_q^3 = \begin{vmatrix} 1 & -\sqrt{3} \\ 1 & -1 \end{vmatrix}$                                                                                       | $1 - 1 \sqrt{5}$                                                                     |                                                                                                    |
| $v_q^2 =$     | $\cdot \sqrt{10} \sqrt{2} - 4 \sqrt{2}$                                                                                       | $\sqrt{10}$ · $\sqrt{15}$ $\sqrt{5}$                                                                                                    | $ \begin{vmatrix} \sqrt{2} & 1 & -2 & 1 & \sqrt{2} \\ \cdot & \sqrt{3} & -1 & -1 & \sqrt{6} \end{vmatrix} $                                                         | $\begin{array}{c ccccccccccccccccccccccccccccccccccc$ |                                                                                                    | J                                                                                    | $\cdot$ $\sqrt{5}$ $-\sqrt{5}$ $\sqrt{10}$ $-5$ $\sqrt{180}$                                                                                                    |
|               | $\begin{array}{cccccccccccccccccccccccccccccccccccc$                                                                          | $\begin{array}{c c} 0 & 5 \\ \sqrt{42} \\ \sqrt{84} \end{array}$                                                                               | $\cdot \cdot \sqrt{2} - \sqrt{6} 2$                                                                                                    | /14                                                   |                                                                                                    | 4                                                                                    | $= \begin{vmatrix} 1 & -\sqrt{2} & 3 & -1 & 1 & \cdot \\ \sqrt{2} & -3 & \sqrt{5} & -\sqrt{5} & 0 & 1 \\ 3 & -\sqrt{5} & 2 & 0 & -\sqrt{5} & 1 \\ \end{vmatrix} \sqrt{2}$                                                                                                    |
|               | $\begin{array}{cccccccccccccccccccccccccccccccccccc$                                                                          | $-5$ 5 $\sqrt{84}$                                                                                                    |                                                                                                    |                                                       |                                                                                                    | $v_q^4 =$                                                                            | $1 - \sqrt{5}$ 0 2 $- \sqrt{5}$ 3 $\sqrt{28}$                                                                                                    |
|               | $\begin{array}{cccccccccccccccccccccccccccccccccccc$                                                                          |                                                                                                    | $\begin{array}{cccccccccccccccccccccccccccccccccccc$                                                                                                    | 1 -1 ·                                                |                                                                                                    |                                                                                      | $ \begin{array}{cccccccccccccccccccccccccccccccccccc$                                                                                                    |
| $v_q^1 =$     | $\cdot  \cdot  \sqrt{6}  0  -\sqrt{6}$                                                                                        | <br>-√5 ·                                                                                                    | $\sqrt{3}$ 0 $-\sqrt{3}$<br>$\sqrt{3}$ $-1$ $-\sqrt{2}$                                                                                                    | $ \begin{array}{cccccccccccccccccccccccccccccccccccc$ |                                                                                                    |                                                                                      | $\begin{vmatrix} 1 & -1 & 1 & -\sqrt{2} & 1 & -1 \\ 1 & -5 & \sqrt{10} & -\sqrt{5} & \sqrt{5} & -1 \\ \hline \end{matrix}$                                                                                                    |
|               | $\sqrt{5}$                                                                                                    | $\begin{vmatrix} \sqrt{3} \\ -2 \\ \sqrt{3} \\ \sqrt{3} \\ -3 \end{vmatrix} \sqrt{28}$                                                         | $\cdot \cdot \cdot \sqrt{2} - 2$                                                                                                    | $\sqrt{10}$ (p) $l = 1$                               |                                                                                                    | $v_q^5 =$                                                                            | $\sqrt{2}$ $-\sqrt{5}$ $\sqrt{20}$ $-10$ $\sqrt{10}$ $-1$ $\sqrt{12}$                                                                                                    |
|               | (f) $l = 3$                                                                                                    | $\sqrt{3}$ $-3$ $\sqrt{28}$                                                                                                    | (d) $l = 2$                                                                                                    | , <b>~</b>                                            |                                                                                                    |                                                                                      | $ \begin{array}{cccccccccccccccccccccccccccccccccccc$                                                                                                    |

Thursday, April 30, 2015

| Tensor                                                                                                    | r operators for spin-J states: Application to splitting                                                                                                    |
|----------------------------------------------------------------------------------------------------|----------------------------------------------------------------------------------------------------|
| $\begin{array}{c cccc}  & & & & & & & \\  & -1 & & & & & \\  & -\sqrt{12} & 1 & & & \\  & -3 & \sqrt{5} & & & \\  & -\sqrt{8} & \sqrt{2} & & & \\  & -\sqrt{8} & \sqrt{2} & & & \\  & -\sqrt{30} & 1 & & & \\  & -6 & \sqrt{2} & & & \\  & -\sqrt{2} & 1 & & & \\  \end{array}$                                                                                                    | $ V^{4} = D \left[ x^{4} + y^{4} + z^{4} - \frac{3}{4}r^{4} \right] = D \left[ \frac{2}{\sqrt{70}} \left( X_{4}^{4} + X_{-4}^{4} \right) + \frac{2}{5}X_{0}^{4} \right] $ $ \left\langle V^{4} \right\rangle_{j=2} = D \left\langle \frac{2}{\sqrt{70}} \left( v_{4}^{4} + v_{-4}^{4} \right) + \frac{2}{5}v_{0}^{4} \right\rangle_{j=2} \frac{\sqrt{5}}{3} \left\langle 2 \right  \left  X^{4} \right  \left  2 \right\rangle. $ |
| $ \begin{array}{c cccc} -7 & \sqrt{30} & 3 \\ \hline -\sqrt{30} & 3 & \sqrt{1} \\ \hline & & & \\ & & & \\ & & & \\ -\sqrt{2} & & \\ & & & \\ & & & \\ -\sqrt{2} & & \\ & & & \\ & & & \\ $ | $1 - 1 \sqrt{3} - 1$                                                                                                    |
| $ \begin{array}{cccccccccccccccccccccccccccccccccccc$                                                                                                    | $\sqrt{42}$ $\sqrt{42}$ $\sqrt{84}$ $\sqrt{84}$ $q = 0  1  2$ $q = 0  1  2$ $q = 0  1  2$ $\sqrt{1 - 1}  \sqrt{1}  1$ $\sqrt{7}$ $\sqrt{7}$ $\sqrt{14}$ $\sqrt{7}$ $\sqrt{14}$                                                                                                    |
| $-\sqrt{5}$ $-2 -\sqrt{3}$ $\sqrt{3} -3$                                                                                                    | $\sqrt{28}$ $\sqrt{28}$ $\sqrt{28}$ $\sqrt{28}$ $(d) \ l = 2$ $(d) \ l = 2$ $\sqrt{27}  \cdot  \cdot  \cdot  \cdot  \cdot  \cdot  \cdot  \cdot  \cdot  $                                                                                                    |

Thursday, April 30, 2015